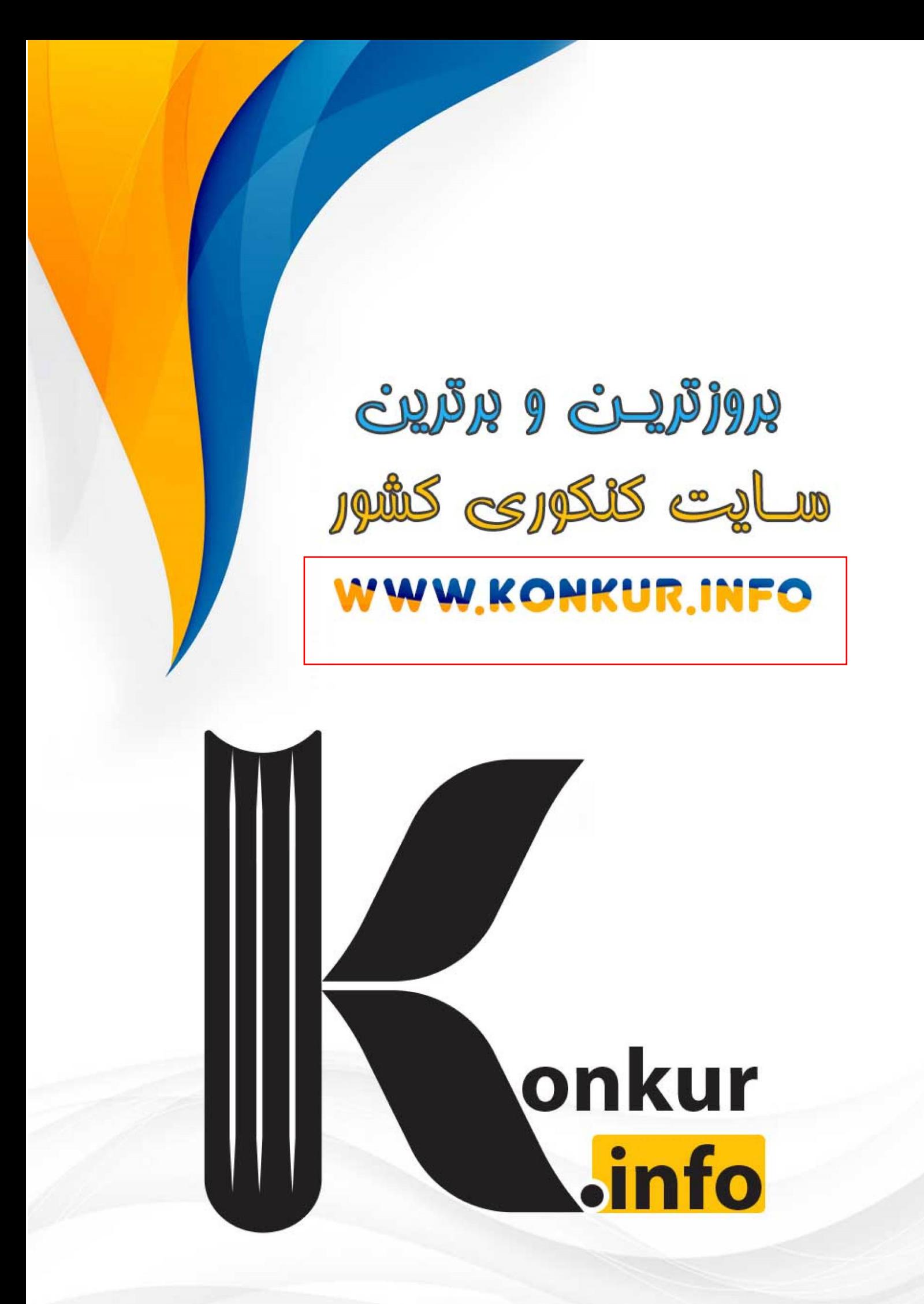

# درس اوّل : اكسترمم هاي يك تابع و توابع صعودي و نزولي

در اين درس ابتدا يكنوايي تابع را به كمك مشتق بررسي مي كنيم و سپس بعد از تعريف نقاط اكسترمم يك تابع، به كمك مشتق تابع، اين نقاط را بررسي مي نماييم.

تابع صعودي و نزولي

در فصول گذشته با تعريف توابع صعودي و نزولي آشنا شده ايم. بياد داريم كه : الف : تابع *f* را روي بازهي *I* يكنوا گوييم، هرگاه تابع *f* روي بازهي *I* يا صعودي و يا نزولي باشد . ب : تابع  $f$  را روي بازهي I اكيداً يكنوا گوييم، هرگاه تابع  $f$  روي بازهي I يا اكيداً صعودي و يا اكيداً نزولي باشد .

توجه 1: طبق تعريف، تابع ثابت هم صعودي و هم نزولي است .

توجه 2: اگر تابع *f* روي با يزه *I* اكيداً صعودي (يا اكيداً نزولي ب ) اشد، آنگاه روي اين بازه صعودي (نزولي) است .

مثال : با رسم نمودار ، يكنوايي تابع *x*− | *x*) =| *x* (*f* را بررسي كنيد .

:حل

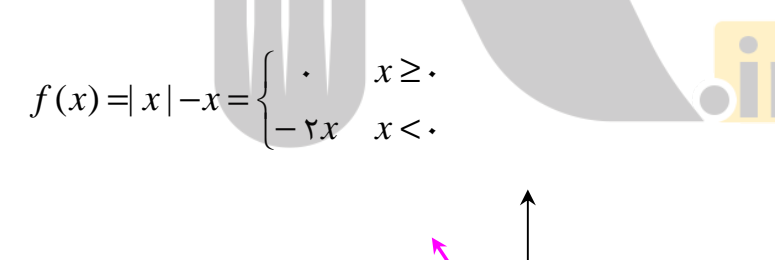

مشاهده مي شود كه تابع *f* در بازهي[,0∞−) اكيداً ل نزو ي و در بازهي(∞0,+] ثابت است. به طور كلي تابع *f* در (∞,+∞−) نزولي است .

I

#### كاربرد مشتق در تشخيص يكنوايي توابع

يكي از كاربردهاي مهم مشتق تعيين يكنوايي توابع است. به قضيهي زير توجه كنيد . فرض كنيد تابع *f* بر روي بازهي[*b*,*a* [پيوسته و بر بازهي(*b*,*a* (مشتق پذير باشد. در اين صورت : الف : اگر به ازاي هر(*b*,*a*∈(*x* داشته باشيم 0< (*x*(′ *f* ، آنگاه تابع بر[*b*,*a* [اكيداً صعودي است . : ب اگر به ازاي هر(*b*,*a*∈(*x* داشته باشيم 0> (*x*(′ *f* ، آنگاه تابع بر[*b*,*a* [اكيداً نزولي است . : ج اگر به ازاي هر(*b*,*a*∈(*x* داشته باشيم 0= (*x*(′ *f* ، آنگاه تابع بر[*b*,*a* [ثابت است . توجه 1: شرط استفاده از قضيهي فوق آن است كه تابع *f* بر بازهي[*b*,*a* [پيوسته و بر بازهي(*b*,*a*( مشتق پذير باشد .

توجه2 : براي تعيين يكنوايي يك تابع، از تابع مشتق گرفته و ريشه هاي مشتق را در صورت وجود به دست مي آوريم. سپس تابع مشتق را در قالب يک جدول` تعيين علامت مي كنيم. در هر فاصله كه علامت مشتق ، مثبت بود، منحني تابع در آن فاصله اكيداً صعودي و در هر فاصله كه علامت مشتق منفي بود، منحني تابع در آن فاصله اكيداً نزولي است .

3 مثال : جدول تغييرات تابع 1 3 . كنيد رسم را *f* (*x*) = *x* − *x* + :حل  $f(x) = x^{\mathbf{v}} - \mathbf{v}x + 1 \rightarrow f'(x) = \mathbf{v}x^{\mathbf{v}} - \mathbf{v} - \frac{f'(x) - \mathbf{v}x^{\mathbf{v}} - \mathbf{v}x^{\mathbf{v}} - \mathbf{v}}{f'(x) - \mathbf{v}x^{\mathbf{v}}}$  $x \rightarrow -\infty$  -1 + ∞ *y*′ | + 0 + 0 - 0 + 0 +

لذا تابع *f* در بازهي[−1,1] اكيداً نزولي و در بازه هاي(∞1,+) و(,−1∞−) اكيداً صعودي است .

توجه :

خ عكس اين قضيه براي توابع يكنوا درست نيست. براي مثال تابع  $f(x) \! = \! x^{\nabla}$  صعودي اكيد است. امّا  $\cdot$ مشتق آن در0= *x* مثبت نيست . 2: ممكن است مشتق تابعي صفر شود و آن تابع صعودي يا نزولي(غير اكيد) باشد. مانند تابع [*x*) = [*x* (*f*

*y*  $-\infty$  *y* r →

l اين جدول را جدول تغييرات يا جدول رفتار تابع مى نامند.  $\cdot{}^{1}$ 

 $+$  ∞

( صفحه ی ۲)

#### نقاط و مقدار هاي اكسترمم مطلق ( سراسري )

نقطهي *D f* داشته *x*∈ *D f* ∋*c* را نقطهي مينيمم مطلق (سراسري) تابع *f* گويند، هرگاه به ازاي هر باشيم (*x* (*f*) ≤ *c* (*f* . همچنين مقدار(*c* (*f* را مقدار مينيمم مطلق تابع *f* مي نامند ( . به عبارت ديگر نقطهي((*c* (*f* ,*c* (نقطهي مينيمم مطلق تابع *f* است، هرگاه اين نقطه از هيچ يك از نقاط واقع بر نمودار تابع *f* ، بالاتر نباشد .)

نقطهي *D f* داشته *x*∈ *D f* ∋*c* را نقطهي ماكزيمم مطلق (سراسري) تابع *f* گويند، هرگاه به ازاي هر باشيم (*x* (*f*) ≥ *c* (*f* . همچنين مقدار(*c* (*f* را مقدار ماكزيمم مطلق تابع *f* مي نامند ( . به عبارت ديگر نقطهي((*c* (*f* ,*c* (نقطهي ماكزيمم مطلق تابع *f* است، هرگاه اين نقطه از هيچ يك از نقاط واقع بر نمودار تابع *f* ، پايين تر نباشد .)

هر نقطهي مينيمم مطلق يا ماكزيمم مطلق ، نقطهي اكسترمم مطلق تابع ناميده مي شود .

#### مثال 1: تابع *f* در بازهي[1,3] پيوسته نيست، اما در 2 = *x* داراي ۲  $\max(f) = f(\mathsf{x}) = \mathsf{x}$  ماكزيمم مطلق است و x  $\lambda$ اما تابع در بازهي[1,3] مينيمم مطلق ندارد .  $\gamma$   $\gamma$   $\gamma$ مثال 2: ÷ تابع *f* در بازهي[1,3] پيوسته نيست و در1 = *x* و 2 = *x* داراي  $\min(f) = f(\mathfrak{h}) = f(\mathfrak{h}) = \mathfrak{e}$  مينيمم مطلق است و  $\lambda$ در بازهي[1,3] ماكزيمم مطلق ندارد .  $\gamma$   $\gamma$   $\gamma$ مثال 3: 4 تابع *f* در بازهي[1,3] پيوسته نيست و در 2 = *x* داراي مينيمم مطلق است كه $f(\mathsf{y}) = \min(f) = \min(f) = 0$  و در  $\mathsf{z} = \mathsf{z}$  داراي  $\lambda$  $\max(f) = f(\mathfrak{r}) = \mathfrak{r}$  ماكزيمم مطلق است كه  $\gamma$   $\gamma$   $\gamma$

( صفحه ی ۳ )

توجه :

1 : اگر تابع *f* در بازهي بستهي[*b*,*a* [پيوسته باشد، آنگاه در اين بازه هم مقدار ماكزيمم و هم مقدار مينيمم مطلق دارد .

2 : فرض كنيد كه تابع *f* در بازهي بستهي[*b*,*a* [تعريف شده باشد. در اين صورت در سه حالت زير مقادير اكسترمم مطلق تابع را بررسي مي كنيم . حالت اوّل : وقتي مقادير اكسترمم مطلق را در نقاط انتهايي بازه داشته باشيم. حالت دوّم : وقتي مقادير اكسترمم مطلق را در نقاط دروني<sup>۲</sup> بازه داشته باشيم و در آن نقاط مقدار مشتق صفر باشد .

حالت سو : م وقتي مقادير اكسترمم مطلق را در نقاط دروني بازه داشته باشيم و در آن نقاط تابع مشتق پذير نباشد .

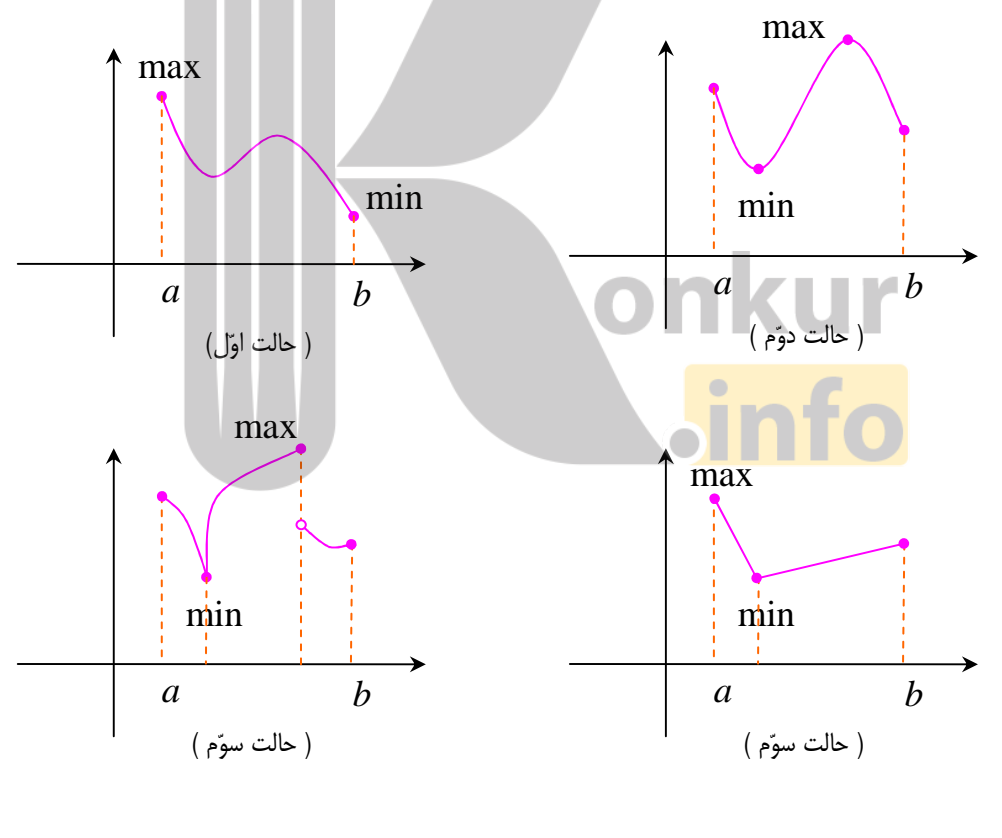

2 . اگر تابع در بازهي [*b*,*a* [تعريف شده باشد . آنگاه تمام نقاط بازهي (*b*,*a* (را نقاط دروني و نقاط*b* = *x* و *a* = *x* را نقاط كناري مي نامند. در بازهي (*b*,*a* [فقط *a* = *x* و در بازهي[*b*,*a* (فقط*b* = *x* مرزي و ساير نقاط دروني هستند.

 $\overline{a}$ 

\*\*\*

( صفحه ی ۴ )

#### نقاط بحراني تابع

 $f'(c)$ قطهی  $c \in D_f$  را نقطهی بحرانی تابع  $f$  می نامیم، هرگاه یا $f'(c)$  موجود نباشد یا اگر نمودار تابع معلوم مي باشد به راحتي نقاطي كه تابع در آنها مشتق ناپذير بوده و يا مشتق تابع در آنها صفر است را تعيين نمود. علاوه بر اين براي تعيين نقاط بحراني يك تابع، مي توان مشتق تابع را بدست آورده و ريشه هاي صورت و مخرج آن را به عنوان نقطهي بحراني مي پذيريم .

توجه : با توجه به اين تعريف نتيجه مي شود كه اگر تابع *f* بر بازهي بـسته ي[*b*,*a* [تعريـف شـده باشـد، چون تابع درنقاط*b* = *x* و *a* = *x* ، مشتق پذير نيست، پس اين نقاط، نقطهي بحراني محسوب مي شوند . 2 3 مثال : نقاط بحراني تابع 1 3 2 + *x* + *x* −) = *x* (*f* را روي بازهي[−1,2] بياييد .

حل : تابع چند جمله اي است و در تمام نقاط دروني بازه مشتق پذير است. لذا ابتدا فقط نقاطي را تعيين مي كنيم كه در آنها مشتق برابر صفر باشد .

 $f(x) = -\gamma x^{\gamma} + \gamma x^{\gamma} + \gamma$  $\rightarrow f'(x) = -\xi x^{\gamma} + \xi x \xrightarrow{f'(x) = \xi} -\xi x^{\gamma} + \xi x = \xi \rightarrow x = \xi \quad \xi \quad x = \xi$ پس نقاط 0= *x* و 1 = *x* نقاط بحراني نمودار تابع هستند. نقطه ي−1 = *x* به عنوان نقطه ي ابتداي بـازه ي داده شده، نيز بحراني مي باشد . 2 3 مثال : نقاط بحراني تابع *x*3 + *x*−) = *x* (*f* را روي بازهي[−1,1] بياييد .

حل : تابع چند جمله اي در تمام نقاط نقط دروني بازه مشتق پذير است. لذا ابتدا نقاطي را تعيين مي كنيم كه در آنها مشتق برابر صفر باشد .

- $f(x) = -x^{\mathcal{F}} + \mathbf{r}x^{\mathcal{F}}$ 
	- $f'(x) = -rx^{\gamma} + 5x \xrightarrow{f'(x) = -x} -rx^{\gamma} + 5x = -x \Rightarrow x = -x$  *x* =  $x = \gamma \notin [-1, 1]$

پس نقطه ي0= *x* نقطه ي بحراني نمودار تابع است. نقاط1 = *x* و −1 = *x* به عنوان نق اط ابتـدا و انتهـاي بازهي داده شده، نيز بحراني مي باشند.

$$
f(x) = -x^{\mathsf{T}} + \mathsf{y}x^{\mathsf{T}}
$$
 بیایید.

( صفحهي ۵ )

حل : تابع چند جمله اي در تمام نقاط نقط دروني بازه مشتق پذير است. لذا ابتدا نقاطي را تعيين مي كنيم كه در آنها مشتق برابر صفر باشد .

$$
f(x) = -x^{v} + rx^{v}
$$
\n
$$
\Rightarrow f'(x) = -rx^{v} + 5x \xrightarrow{f'(x)=v} - rx^{v} + 5x = v \Rightarrow x = v \xrightarrow{1} x = r \notin [-1,1]
$$
\n
$$
\Rightarrow f'(x) = -rx^{v} + 5x \xrightarrow{f'(x)=v} -rx^{v} + 5x = v \Rightarrow x = v \xrightarrow{1} x = v \xrightarrow{1} x =
$$

و  $x = x - x$  ريشه هاي مخرج  $x = f$ 

لذا نقطه هاي 4 = *x* و 0= *x* و 2 = *x* نقاط بحراني نمودار تابع مي باشند .

( صفحه ی ۶ )

$$
[-1, \mathbf{r}] \text{ (i.e., } f(x) = \mathbf{r} x^{\mathbf{r}} + \mathbf{r} x^{\mathbf{r}} - \mathbf{r} x x^{\mathbf{r}} - \mathbf{r} x^{\mathbf{r}} \text{ (j.e., } f(x) = f(x^{\mathbf{r}} + \mathbf{r} x^{\mathbf{r}} - \mathbf{r} x^{\mathbf{r}})
$$

$$
f(x) = \tau x^{\tau} + \tau x^{\tau} - \tau x \to f'(x) = \tau x^{\tau} + \tau x - \tau \xrightarrow{f'(x) = \tau} \tau x^{\tau} + \tau x - \tau \tau = \tau \xrightarrow{\div} \tau x^{\tau} + x - \tau \xrightarrow{\div} \tau x = \tau \in [-\tau, \tau], \quad x = -\tau \notin [-\tau, \tau]
$$

لذا نقاط 1 = *x* و −1 = *x* و 3 = *x* بحراني هستند .

$$
f(\mathbf{y}) = \mathbf{y}(\mathbf{y})^{\mathsf{T}} + \mathbf{y}(\mathbf{y})^{\mathsf{T}} - \mathbf{y}(\mathbf{y}) = \mathbf{y} + \mathbf{y} - \mathbf{y} = -\mathbf{y}
$$
  

$$
f(-\mathbf{y}) = \mathbf{y}(-\mathbf{y})^{\mathsf{T}} + \mathbf{y}(-\mathbf{y})^{\mathsf{T}} - \mathbf{y}(-\mathbf{y}) = -\mathbf{y} + \mathbf{y} + \mathbf{y} = \mathbf{y}\mathbf{y}
$$
  

$$
f(\mathbf{y}) = \mathbf{y}(\mathbf{y})^{\mathsf{T}} + \mathbf{y}(\mathbf{y})^{\mathsf{T}} - \mathbf{y}(\mathbf{y}) = \mathbf{y}\mathbf{y} + \mathbf{y}\mathbf{y} - \mathbf{y}\mathbf{y} = \mathbf{y}\mathbf{y}
$$

نقطهي(1,−7) مي نيمم مطلق و نقطهي(3,45) ماكزيمم مطلق است .

**تمرین :** نقاط بحرانی تابع 
$$
x^{\tau} - \frac{\Delta}{\tau} x^{\tau} - \frac{\Delta}{\tau} x^{\
$$

$$
f(x) = \frac{1}{r}x^r - \frac{a}{r}x^r - \frac{b}{r}x^r - \frac{c}{r}x \to f'(x) = x^r - \frac{c}{r}x^r - \frac{c}{r}x^r - \frac{c}{r}x^r - \frac{c}{r}x \to f'(x) = 0
$$
  

$$
\Rightarrow (x - \epsilon)(x + \epsilon) = \epsilon \Rightarrow x = \epsilon \Rightarrow x = -1
$$

حال جدول زير را تشكيل مي دهيم .

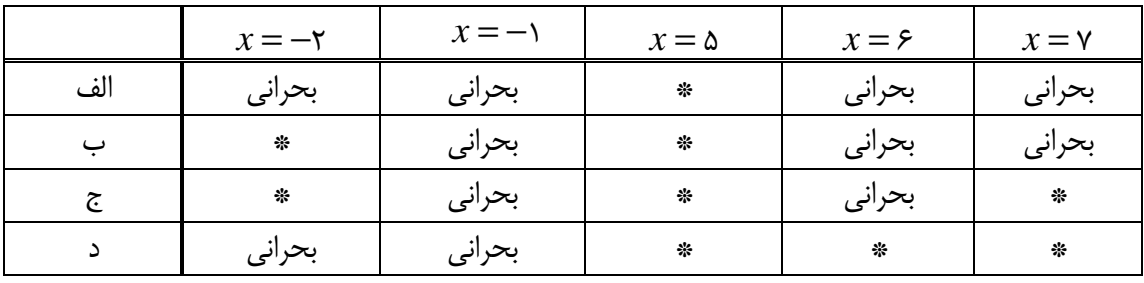

تمرين : نقاط بحراني توابع زير را بدست آوريد .

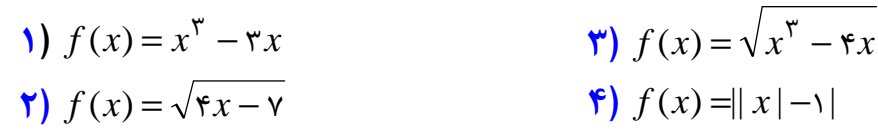

( صفحه ی ۷ )

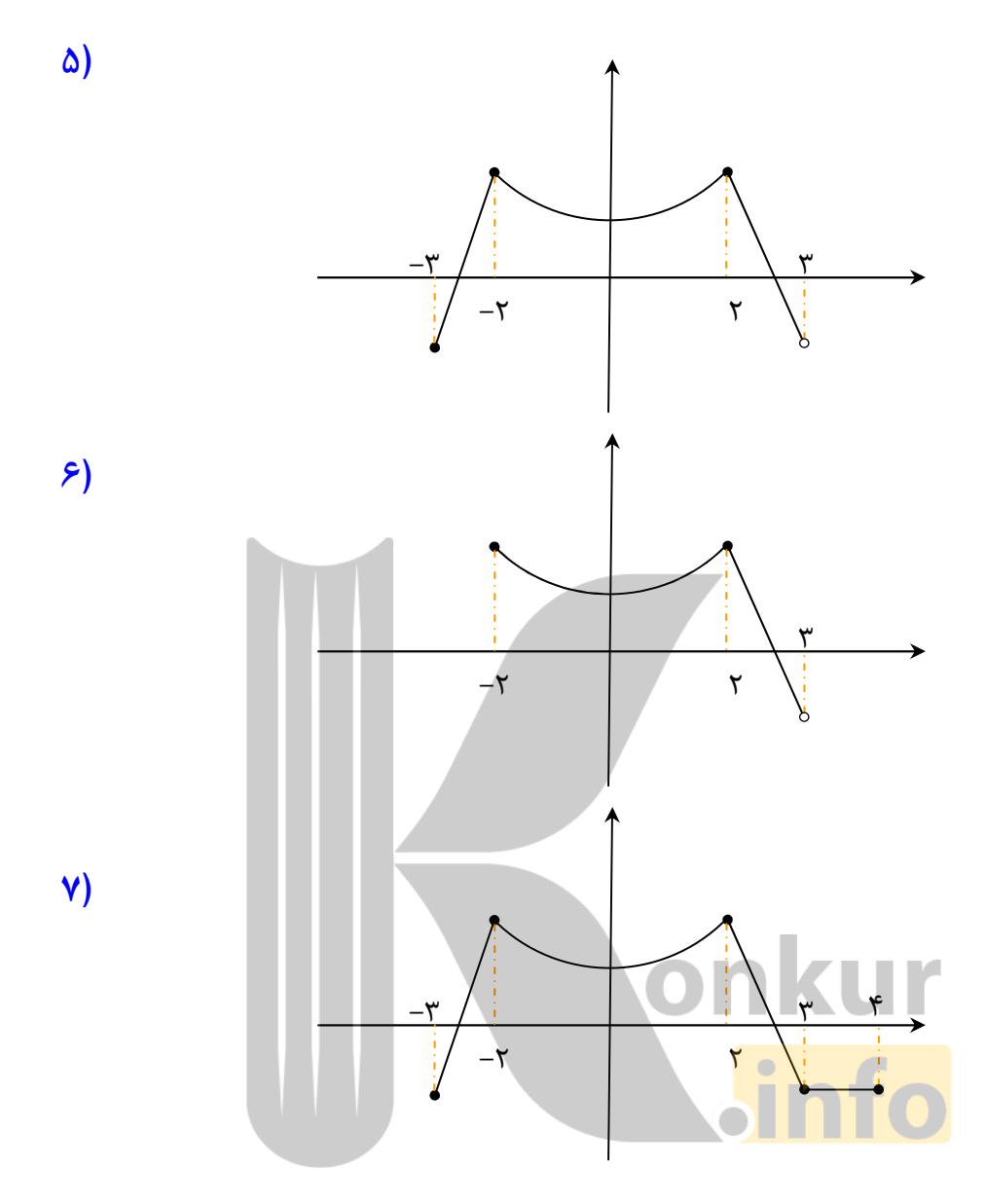

( صفحه ی ۸)

#### نقاط و مقدار هاي اكسترمم نسبي ( موضعي )

اگر تابع *f* روي بازه ي باز *I* تعريف شـده باشـد و ن قطـه اي ماننـد *I*∈ *c* وجـود داشـته باشـد كـه بـراي هر *I*∈ *x* داشته باشيم (*x* (*f*) ≤ *c* (*f* . آنگاه گـوييم تـابع *f* در نقطـه ي*c* مينـيمم نـسبي ( موضـعي ) .دارد *c* را نقطهي مينيمم نسبي و(*c* (*f* را مقدار مينيمم نسبي تابع مي نامند . اگر تابع *f* روي بازه ي باز *I* تعريف شـده باشـد و نقطـه اي ماننـد *I*∈ *c* وجـود داشـته باشـد كـه بـراي هر *I*∈ *x* داشته با شيم (*x* (*f*) ≥ *c* (*f* . آنگاه گوييم تـابع *f* در نقطـه ي*c* مـاكزيمم نـسبي ( موضـعي ) .دارد *c* را نقطهي ماكزيمم نسبي و(*c* (*f* را مقدار ماكزيمم نسبي تابع مي نامند . توجه : هر نقطهي مينيمم نسبي يا ماكزيمم نسبي، نقطهي اكسترمم نسبي تابع ناميده مي شود .

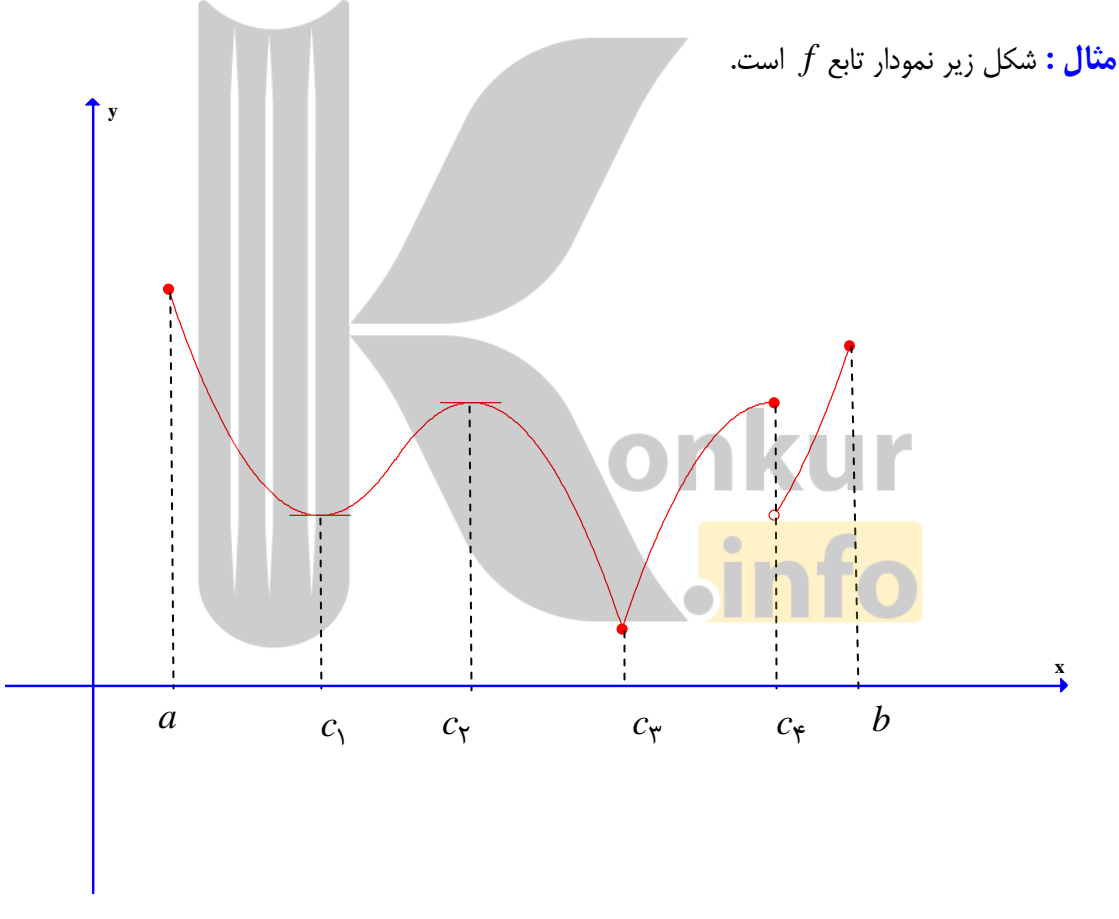

<sup>1</sup> تابع *f* در نقاط <sup>3</sup> *c* و <sup>2</sup> *c* داراي مينيمم نسبي و در نقاط <sup>4</sup> *c* و *c* داراي ماكزيمم نـسبي اسـت . همچنـين بـا توجه به مثال بالا، نكات زير قابل توجه مي باشند .

1: شرط لازم براي آن كه *c* نقطهي اكسترمم نسبي تابع *f* باشد، آن است كه تابع *f* در يك همسايگي

( صفحه ی ۹)

(دو طرفه ي) نقطهي*c* تعريف شده باشد . بنابراين اگر تابع *f* فقط روي بـازه ي[*b*,*a* [تعريـف شـده باشـد، آنگاه نقاط *a* و*b* نمي توانند اكسترمم نسبي *f* باشند. ( خلاصه اينكه نقاط انتهايي بازهي[*b*,*a* [، اكسترمم نسبي نيستند .)

<sup>4</sup> 2: لزومي ندارد كه تابع *f* در نقاط اكسترمم نسبي خود، پيوسته يا مشتق پذير باشد. مانند نقاط <sup>3</sup> *c* و *c* 3: اگر تابع *f* در نقطه ي*c* داراي اكسترمم نسبي باشد و (*c*(′ *f* موجـود باشـد، آنگـاه 0= (*c*(′ *f* اسـت . 2 مانند نقاط <sup>1</sup> *c* و *c* ) يعني در نقاط اكسترمم نسبي مشتق پذير هر تابع ، مقدار عدد مشتق برابـر بـا صـفر و خط مماس در آن نقطه افقي است .) <sup>3</sup> 4: نقطه ي اكسترمم نسبي مي تواند نقطه ي اكسترمم مطلق تابع *f* نيز باشد . مانند نقطه ي *c* كه مينـيمم نسبي و مطلق است .

 5: اگر *c* نقطهي اكسترمم مطلق تابع *f* روي دامنهي آن باشد و تابع *f* در يك همسايگي آن نقطه تعريف <sup>3</sup> شده باشد، آن گاه نقطهي*c* نقطهي اكسترمم نسبي *f* نيز هست. مانند نقطهي *c* 6: هر نقطه ي واقع بر يك تابع ثابت يا واقع بر بخشي از يك تابع كه ثابت است . هم مينـيمم نـسبي و هـم ماكزيمم نسبي محسوب مي شود. ( زيرا در هر دو تعريف اكسترمم نسبي صدق مي كند.) 7: هر نقطهي اكسترمم نسبي يك نقطهي بحراني *f* است. اما هر نقطهى بحر<mark>اني دروني لزوماً اكستر</mark>مم نسبي (يا مطلق نيست. • $x = x$  نقط<mark>هي بحراني تابع  $f(x) = x^{\mathsf{T}}$  است. اما  $f(x)$ </mark> اكسترمم *f* ) نسبي يا مطلق ) نيست .

قضيهي فرما : اگـر تـابع *f* در نقطـه ي*c* داراي اكـسترمم نـسبي و (*c*(′ *f* وجـود داشـته باشـد . آنگـاه است.  $f'(c) = 0$ <mark>نتيجه :</mark> هر نقطهي اكسترمم نسبي تابع ، يک نقطهي بحراني است.

\*\*\*

( صفحهي 10 )

آزمون مشتق اوّل (چگونگي تعيين نقاط اكسترمم نسبي تابع)

فرض كنيد *c* نقطه ي بحراني تابع *f* باشد . ( *b* < *c* < *a* ( و تابع *f* بر بـازه ي (*b*,*a* = (*I* پيوسـته و بـر اين بازه بجز احتمالاً در *c* ، مشتق پذير باشد. در اين صورت : الف : اگر′ *f* روي (*c*,*a* (مثبت و روي(*b*,*c* (منفي باشد، آنگاه *f* در *c* ماكزيمم نسبي دارد . : ب اگر′ *f* روي (*c*,*a* (منفي و روي(*b*,*c* (مثبت باشد، آنگاه *f* در *c* مينيمم نسبي دارد . : ج اگر′ *f* روي (*c*,*a* (و(*b*,*c* (تغيير علامت ندهد، آنگاه *f* در *c* اكسترمم نسبي ند .ارد توجه كنيد كه *f* مي تواند در *c* = *x* مشتق پذير (0= (*c*(′ *f* ( يا مـشتق ناپـذير ((*c*(′ *f* وجـود نـدارد . ) باشد. اما حتماً بايد در اين نقطه پيوستگي دو طرفه داشته باشد. در واقع با آزمون مشتق اول ، اكسترمم هـاي نسبي پيوستهي توابع را مي توان تعيين نمود .

در اين قسمت نيز مي توان از جدول تغييرات تابع جهت تعيين علامت مشتق اوّل و تعيين نقاط اكسترمم نيـز كمك گرفت .

مثال : با رسم جدول تغييرات اكسترمم هاي نسبي تابع زير را تعيين كنيد .

onkur

$$
f(x) = x^{\mathfrak{F}} + \frac{\mathfrak{F}}{\mathfrak{r}} x^{\mathfrak{r}} - \mathfrak{r} x^{\mathfrak{r}}
$$

:حل

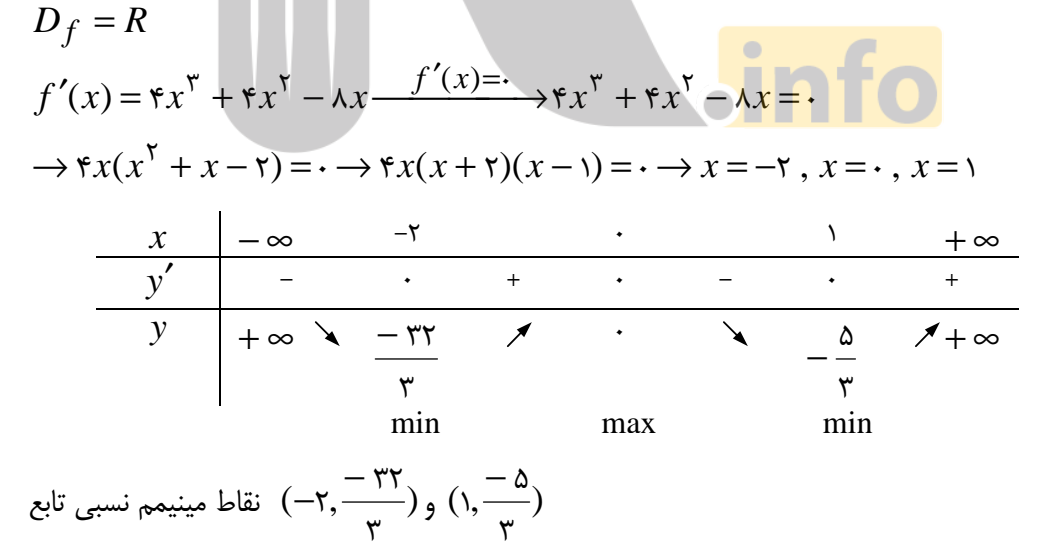

٣ (0,0) نقطهي ماكزيمم نسبي تابع

مثال : با رسم جدول تغييرات اكسترمم هاي نسبي تابع زير را تعيين كنيد .

 $f(x) = x^{\mathfrak{e}} - \varepsilon x^{\mathfrak{e}} + \lambda x$ 

( صفحهي 11 )

$$
D_f = R
$$
  

$$
f'(x) = \tau x^{\tau} - \tau x + \lambda \xrightarrow{f'(x) = \cdot} \cdot \tau x^{\tau} - \tau x + \lambda = \cdot \to \tau (x^{\tau} - \tau x + \tau) = \cdot
$$

$$
\to \tau (x - \tau)(x^{\tau} + x - \tau) = \cdot \to \tau (x - \tau)(x - \tau)(x + \tau) = \cdot \to x = -\tau, \quad x = \tau \text{ also}
$$

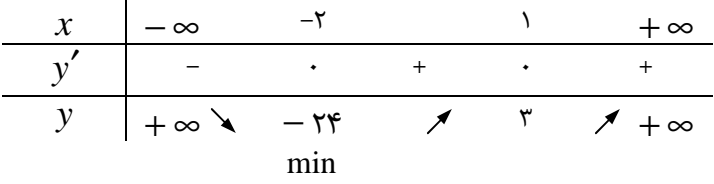

نقطهي مينيمم نسبي تابع (−2,−24) و تابع نقطهي ماكزيمم نسبي تابع ندارد .

توجه كنيد كه در اين تمرين براي حل معادله $f'(x)$  از قانون مجموع ضـرايب (كـه در اينجـا صـفر است.) كمك گرفتيم . همچنين در نقطه ي 1 = *x* مشتق تغيير علامت نداده است، پس اين نقطـه اكـسترمم نسبي نيست .

#### نكته :

2 الف : نمودار هر تابع درجه ي دو م به شكل *c* + *bx* + *ax* = *x f* ( ) همواره داراي نقطه ي اكسترممي به

طول *a b x*  $\mathsf{r}$ می باشد.  $x = -$ اگر 0< *a* آنگاه اين نقطه مي نيمم مطلق مي باشد . اگر 0> *a* آنگاه اين نقطه ماكزيمم مطلق مي باشد .

: ب نمودار هر تابع درجه ي سو م به شكل *d* + *cx* + *bx* + *ax* = *x f* 3 2 ( ) يا يـك نقطـه ي مـاگزيمم نسبي و يک نقطهي مي نيمم نسبي ( همزمان) دارد، يا هيچکدام را ندارد. در صورتي که هر دو نقطه را داشته

باشد، طول نقطەى وسط آنها برابر 
$$
x = -\frac{b}{\mathbf{\gamma}a}
$$

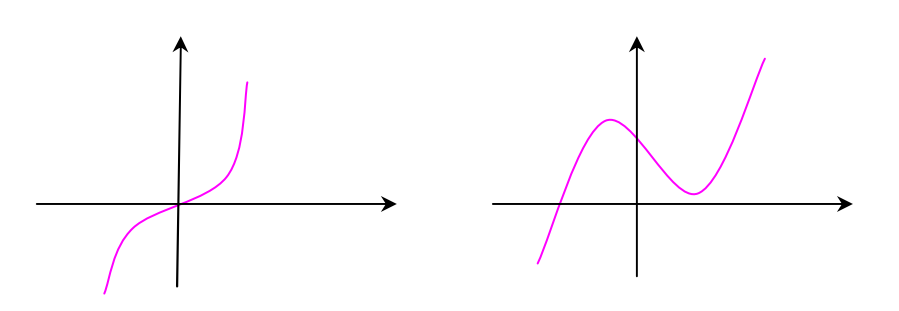

( صفحهي 12 )

پ : اگر در نقطه اي مانند *c* مشتق اول صفر شود، طوري كه در هـر دو طـرف آن نقطـه مـشتق اول تغييـر علامت ندهد. آن گاه  $f(c)$  نه مینیمم نسبی و نه ماگزیمم نسبی است.

ت : در توابع پيوسته ي مشتق پذير ريشه هاي ساده و ريشه هاي مكرر مرتبه ي فرد معادلـه ي0= (*x*(′ *f* ، طول نقاط اكسترمم نسبي تابع *f* هستند. ( زيرا در اين نقاط مشتق تغيير علامت مي دهد.) امـ ا ريـشه هـاي مكرر مرتبهي زوج ، طول نقاط اكسترمم نسبي تابع نيستند. (زيرا در اين نقاط مشتق تغيير علامت نمي دهد.) ث : براي تعيين علامت مشتق، مي توان يك نقطه ي دلخواه ( غير از ريشه هاي آن) را انتخاب و با جايگزين نمودن آن نقطه در مشتق، علامت عدد حاصل را در نظر گرفت .

#### تمرين براي حل :

8 : در نمودار زير نقاطي كه تابع در آنها مماس افقي دارد، يعني تمام نقاطي كه مشتق در آنها وجود دارد و برابر صفر است، مشخص شده اند. با توجه به اين نمودار به سئوالات زير پاسخ دهيد .

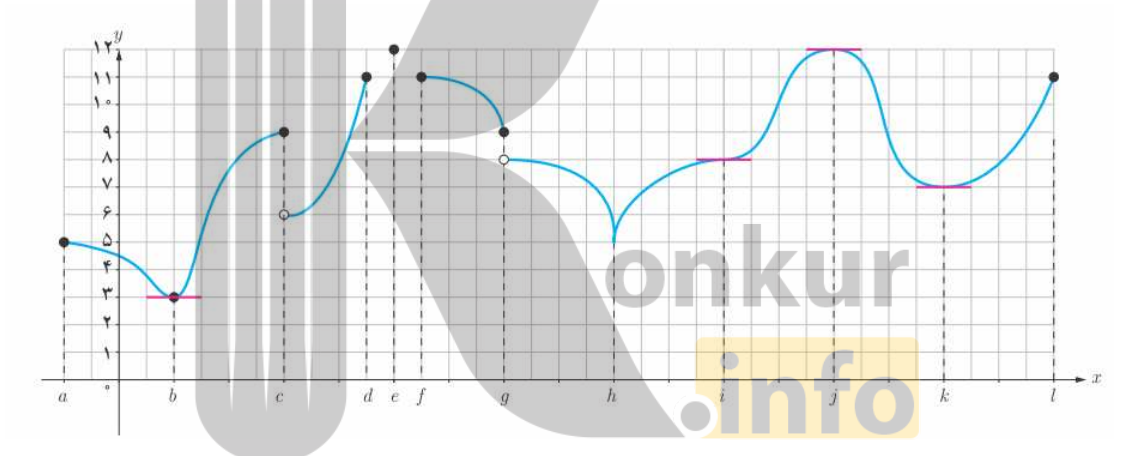

الف : تمام نقاط اكسترمم نسبي را مشخص كنيد . : ب تمام نقاطي كه مشتق تابع در آنها وجود ندارد را مشخص نماييد . : پ تمام نقاطي كه مشتق برابر صفر است را بنويسيد . : ت آيا در همهي نقاط اكسترمم نسبي مشتق وجود دارد؟ : ت در اكسترمم هاي نسبي كه مشتق در آنها وجود دارد، مقدار اين مشتق چقدر است؟ آيا: ج امكان دارد در نقطه اي مشتق برابر صفر باشد، ولي در آن نقطه اكسترمم نسبي نباشد؟ چ : آيا امكان دارد در نقطه اي مشتق وجود نداشته باشد، ولي آن نقطه اكسترمم مطلق باشد.

( صفحهي 13 )

: 9 نمودار تابع زير را در نظر بگيريد و سپس جدول داده شده را تكميل كنيد .

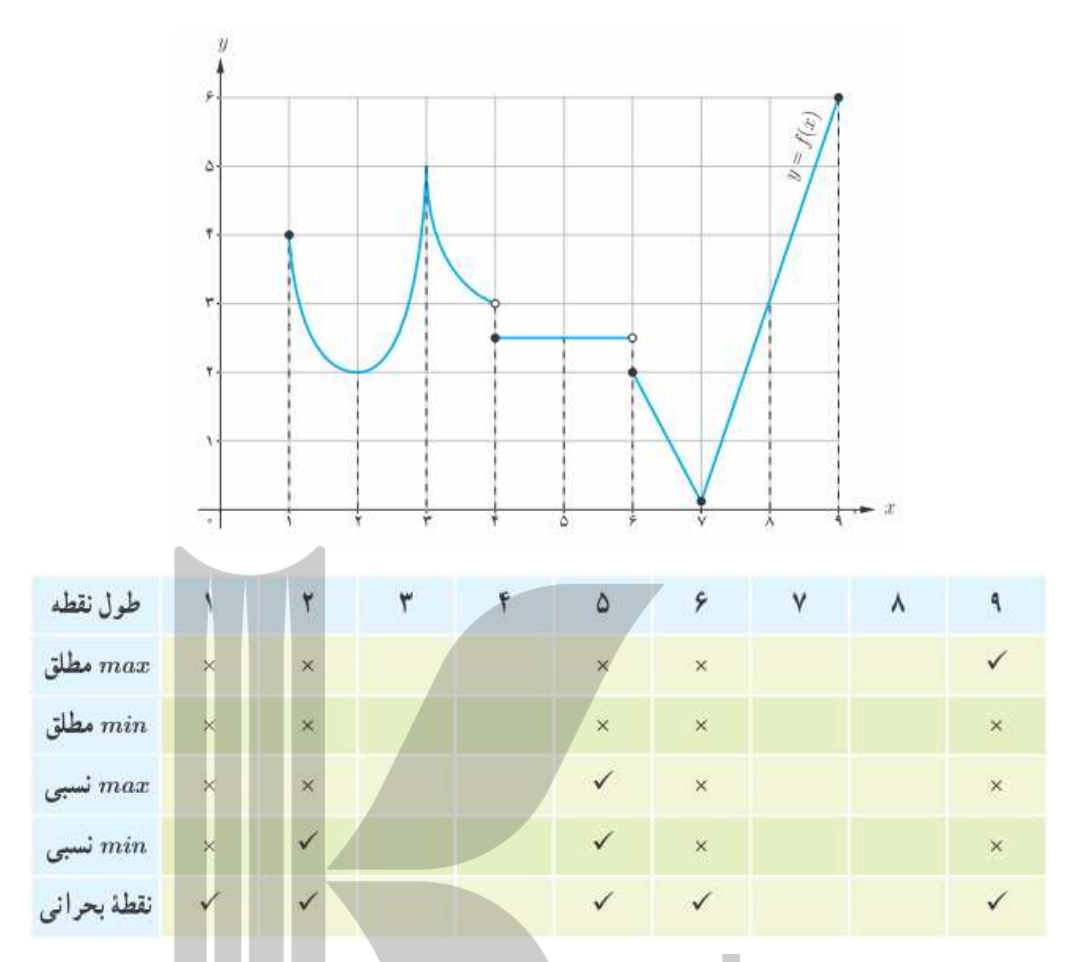

 10: درستي يا نادرستي گزاره هاي زير را تعيين كنيد . الف : هر تابع پيوست<mark>ه بر يک بازهي بسته،</mark> داراي اکسترمم هاي مطلق است. ب : هر تابع پيوسته <mark>بر يک بازهي باز، دا</mark>راي اکسترمم هاي مطلق است. پ : اگر(*c*(′ *f* وجود نداشته باشد، آنگاه *c* = *x* نمي تواند اكسترمم نسبي باشد . ت : اگر $\zeta = f'(c) = f'(c)$  باشد، آنگاه  $x=c$  اكسترمم نسبي است.  $f'(c)$  : اگر $c=c\neq x=c$  طول يک نقطهي اكسترمم نسبي باشد و  $f'(c)$  موجود باشد، آنگاه 11: نمودار تابعي را رسم كنيد كه در نقاط اكسترمم آن، مشتق تابع موجود باشد . سپس با توجه به اين نمودار جاي خالي را در گزاره هاي زير كامل كنيد . الف : در نقاط اكسترمم، مشتق خط مماس برابر .......... است . : ب خط مماس بر نمودار تابع در اين نقاط موازي محور ... ......... است .

( صفحهي 14 )

3 12 : اكسترمم هاي مطلق تابع *x* − *x* = *x f* ٣  $\lambda$ در بازهى [7,۲−] را تعيين كنيد.  $f(x)$ 2 13 : مقادير ماكزيمم مطلق و مينيمم مطلق تابع |1 | ( ) − *x* = *x f* روي بازهي[−2,2] را تعيين كنيد . 2 3 14 : اكسترمم هاي نسبي و مطلق تابع 6 4 2 + *x* − *x* − *x*) = *x* (*f* را در بازهي[−2,2] را به دست آوريد و مشخص كنيد كه اين تابع در چه بازه اي صعودي و در چه بازه اي نزولي است؟ 15 : نمودار تابعي را رسم كنيد كه در فاصلهي(1,5) مشتق پذير باشد و در فاصلهي(1,2) صعودي و در فاصلهي(2,3) نزولي و در فاصلهي(3,4) صعودي باشد . 16 : نمودار تابعي را رسم كنيد كه در فاصلهي (1,3) نزولي باشد و در فاصلهي(3,4) ثابت باشد. طوري كه در فاصلهي(1,4) مشتق پذير نباشد . 17 : نمودار تابعي را رسم كنيد كه در فاصلهي (1,3) نزولي باشد و در فاصلهي(3,4) ثابت باشد. طوري كه در فاصلهي(1,4) مشتق پذير باشد . 18 : نمودار تابعي را رسم كنيد كه در بازهي[1,6] همهي شرايط زير را داشته باشد . الف : در فاصلهي(1,6) مشتق پذير باشد. : ب در فاصلهي(1,2) مشتق منفي باشد . : پ در فاصلهي(2,3) مشتق مثبت باشد. : ت در فاصلهي(3,4) مشتق صفر باشد . ث : در فاصلهي (<mark>۴٫</mark>۶) مشتق منفي باشد. 19 : نمودار تابعي را رسم كنيد كه همهي شرايط زير را داشته باشد . الف : نقطهي ماكزيمم نسبي داشته باشد و مشتق در آن برابر صفر باشد . ب : نقطهي مي نيمم نسبي داشته باشد و تابع در آن نقطه پيوسته باشد ولي مشتق نداشته باشد. پ : نقطهي ماكزيمم مطلق نقطهي بحراني باشد . ت : نقطهي ماكزيمم نسبي داشته باشد و تابع در آن ناپيوسته باشد . ث: نقطه اي داشته باشد كه اكسترمم نسبي نباشد ولي مشتق تابع در آن نقطه صفر باشد . 20: نمودار تابعي را رسم كنيد كه بر دامنه اش پيوسته باشد ولي ماكزيمم و مينيمم مطلق نداشته باشد .

( صفحهي 15 )

 21: براي هر مورد نمودار يك تابع رسم كنيد . الف : تابع *f* در بازه اي مانند [*b*.*a* [صعودي است، اما صعودي اكيد نباشد . :ب تابع *f* در بازه اي مانند [*b*.*a* [نزولي است، اما نزولي اكيد نباشد . : ج تابع *f* در بازه اي مانند [*b*.*a* [هم صعودي و هم نزولي است . 22 : براي هر كدام از موارد زير ، نمودار يك تابع را رسم كنيد . الف : تابعي كه در يك بازه اكيداً نزولي است، امّا در برخي نقاط آن پيوسته نيست. ب : تابعي در يک بازه اکيداً صعودي و بر آن بازه پيوسته است، امّا در برخي نقاط آن بازه مشتق پذير نيست. : ج تابعي كه در يك بازه اكيداً نزولي و مشتق پذير است، اما مشتق آن در برخي نقاط منفي نباشد . 23 : نمودار تابع *f* را به گونه اي رسم كنيد كه ماكزيمم مطلق داشته باشد ولي تابع | *f* | ماكزيمم مطلق نداشته باشد .

24 : نمودار هر يك از توابع زير را در بازهي داده شده رسم كنيد و سپس نقاط اكسترمم نسبي و مطلق و نقاط بحراني را در صورت وجود تعيين كنيد .

(a)

\n
$$
f(x) = r x^{r} - r x - \delta \qquad ; \qquad [-r, 1]
$$
\n
$$
f(x) = x^{r} - r x \qquad ; \qquad [-r, r]
$$
\n
$$
g(x) = \begin{cases} \sqrt{x} & \text{if } x < r \\ r - x & \text{if } x \ge r \end{cases}
$$

25 : تعيين كنيد كه توابع زير در چه بازه هايي صعودي و در چه بازه هايي نزولي هستند؟

الف  $f(x) = x^{\nabla} - \mathbf{r}x + \mathbf{v}$  $f(x) = -x^{\mathcal{F}} + \mathfrak{r}x$  $(f(x) = \tau x^{\tau} - \tau x^{\tau} - \tau x + \tau$ 4 )ت *f* (*x*) = *x*  $\mathsf{r}$ = *x x* ) ث *f* (*x*)

( صفحهي 16 )

26 : نمودار تابعي مانند *f* را رسم كنيد كه تمام شرايط زير را داشته باشد .

*f* (−1) =  $\Delta$  *e f* (\*) = −۲ e *f* (·) = ·

نقطهي(1,1) ماكزيمم نسبي اين تابع باشد .

\*\* \*

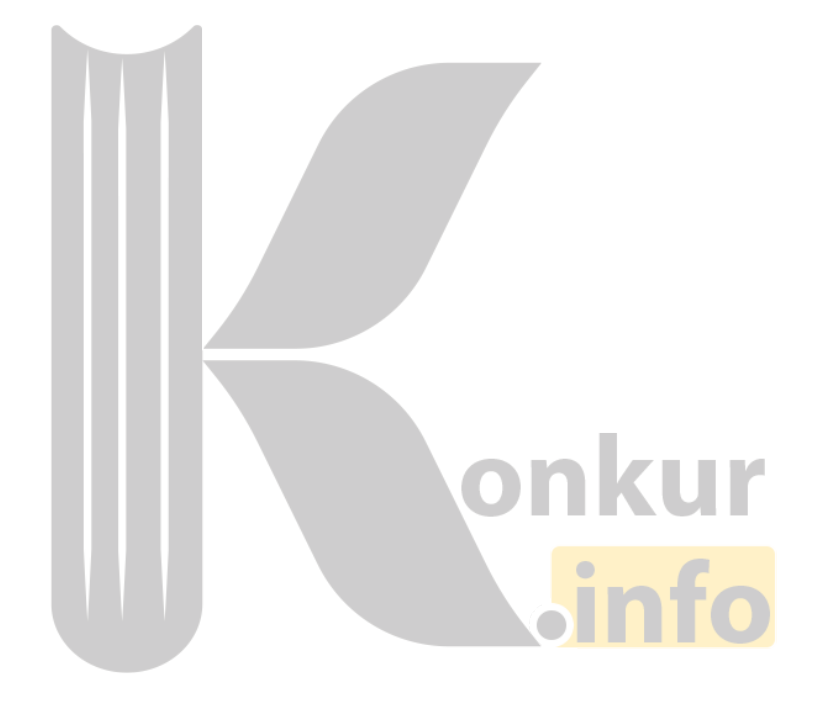

( صفحهي 17 )

# درس دوّم : جهت تقعر نمودار يك تابع و نقطهي عطف آن

در اين درس ابتدا مفهوم تقعر منحني را بيان مي كنيم. سپس به كمك مشتق دوّم تـابع ، روش تعيـين تقعـر نمودار تابع بيان مي نماييم .

#### جهت تقعر منحني

به شكل هاي زير توجه كنيد . هر دو تابع روي بازه ي (*b*,*a* (صعودي اند. ولي در شـكل ) 1( تقعـر (گـودي ) منحني رو به بالا و در شكل (٢) تقعر رو به پايين است.

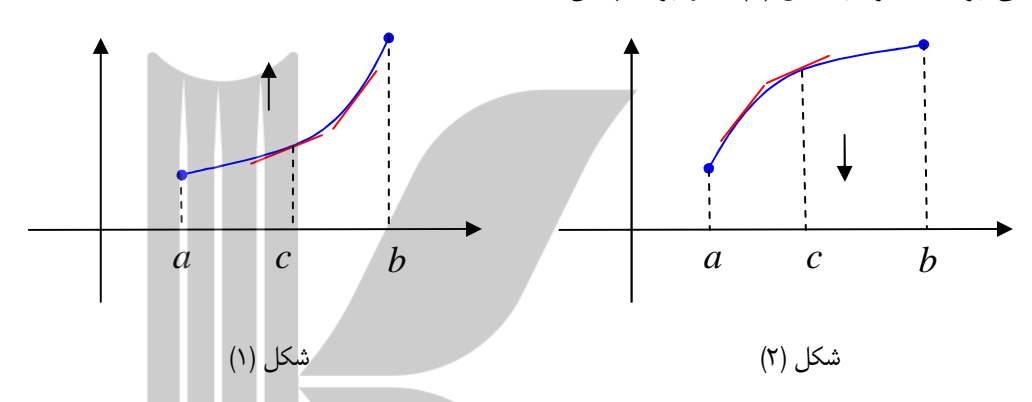

گوييم تابع *f* در نقطهي((*c* (*f* ,*c* (تقعر رو به بالا ( رو به پايين) دارد، هرگاه(*c*(′ *f* موجود باشد و در يك همسايگي نقطهي*c* منحني تابع بالاي ( پايين) خط مماس بر منحني در نقطهي*c* باشد . اگر نمودار تابع *f* روي بازه ي *I* ، بـالاي همـه ي ممـاس هـايش باشـد، آنگـاه نمودار *f* را مقعر رو به بالا ( يا به اختصار مقعر يا گود ) مي نامند .

اگر نمودار تابع *f* روي بازه ي *I* ، پـايين همـه ي ممـاس هـايش باشـد، آنگـاه نمودار *f* را مقعر رو به پايين ( يا به اختصار محدب يا تپه ) مي نامند .

اكنون به قضيهي زير موسوم به قضيهي تقعر توجه كنيد . فرض كنيم (*x*(′′ *f* به ازاي هر *x* از بازهي باز *I* موجود باشد. در اين صورت : الف: اگر به ازاي هر *I*∈ *x* ، 0) >*x*(′′ *f* باشد، آنگاه نمودار *f* روي بازهي *I* تقعر رو به بالا دارد .

( صفحهي 18 )

: ب اگر به ازاي هر *I*∈ *x* ، 0) <*x*(′′ *f* باشد، آنگاه نمودار *f* روي بازهي *I* تقعر رو به پايين دارد. براي تعيين جهت تقعر منحني تابع *f* ، مشتق دوم آن را محاسبه كرده، نقاطي كه ′′ *f* در آنها وجود ندارد يـا برابر صفر است را به دست آورده و ′′ *f* را تعيين علامت مي كنيم . در هر بازه اي كه0< ′′ *f* باشد، جهـت تقعر *f* رو به بالا و در هر بازه اي كه 0> ′′ *f* باشد، جهت تقعر *f* رو به پايين است. جدول تعيـين علامـت ′′ *f* را جدول تقعر تابع نيز مي نامند .

مثال : جهت تقعر توابع زير را دامنهي تعريفشان به دست آوريد .

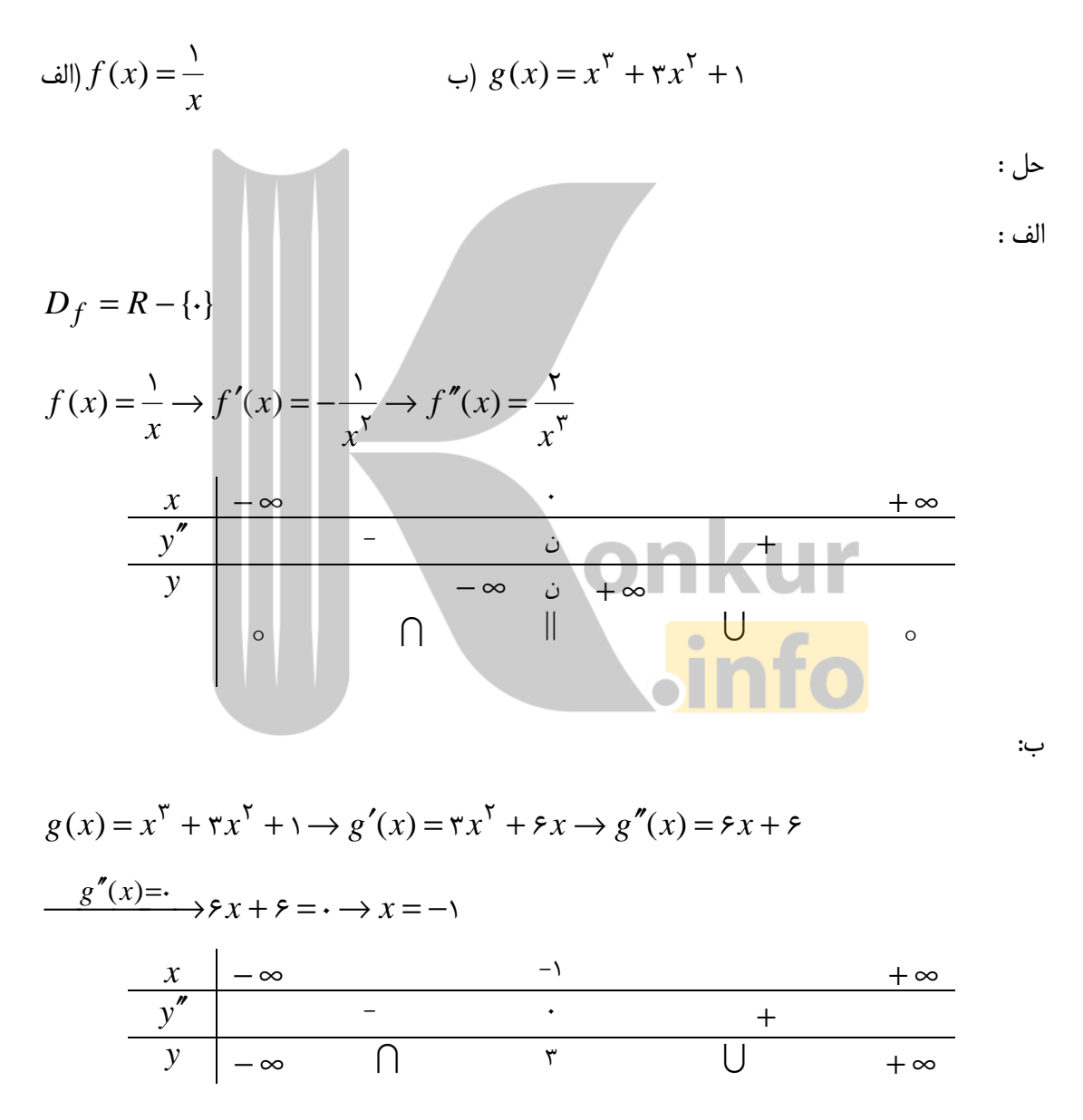

( صفحهي 19 )

2 4 مثال : با تشكيل جدول تعيين علامت ′′ *f* تعيين كنيد كه تابع *x* − *x* − *x* = *x f* 24 ( ) روي چه بازه اي داراي تقعر رو به بالا و روي چه بازه اي داراي تقعر رو به پايين است؟ :حل

$$
D_{f} = R
$$
\n
$$
f'(x) = \mathbf{r}x^{\mathsf{T}} - \mathbf{r}\Lambda x - 1 \rightarrow f''(x) = 1\mathbf{r}x^{\mathsf{T}} - \mathbf{r}\Lambda
$$
\n
$$
\xrightarrow{f''(x)=:} 1\mathbf{r}x^{\mathsf{T}} - \mathbf{r}\Lambda = \cdot \rightarrow x = \pm \mathbf{r}
$$
\n
$$
\xrightarrow{\mathbf{x}} \begin{array}{c} -\infty & -\mathbf{r} & \mathbf{r} & +\infty \\ \hline \mathbf{y}^{*} & + & \cdot & - & \cdot & + \\ \hline \mathbf{y} & +\infty & -\mathbf{y}\Lambda & -\Lambda\mathbf{r} & +\infty \\ \hline \mathbf{y} & +\infty & -\mathbf{y}\Lambda & -\Lambda\mathbf{r} & +\infty \\ \hline \mathbf{y} & +\infty & \mathbf{y}\end{array}
$$

در بازهي (−2,2) جهت تقعر تابع رو به پايين و در فاصله هاي(∞2,+) و(,2∞−) رو به بالا است .

\*\*\*

#### نقطهي عطف نمودار تابع

نقطهي((*c* (*f* ,*c* (، نقطهي عطف نمودار تابع *f* ناميده مي شود ( يا تابع *f* در *c* نقطه ي عطـف دارد .) هرگاه دو شرط زير <mark>هم زمان باشند.</mark> الف : نمودار *f* در *c* داراي مماس واحد باشد. ( يعني *L*) = *c*(′ *f* يا ∞+ = (*c*(′ *f* يا ∞− = (*c*(′ *f*( : ب جهت تقعر *f* در *c* عوض شود. ( يعني′′ *f* تغيير علامت دهد .)

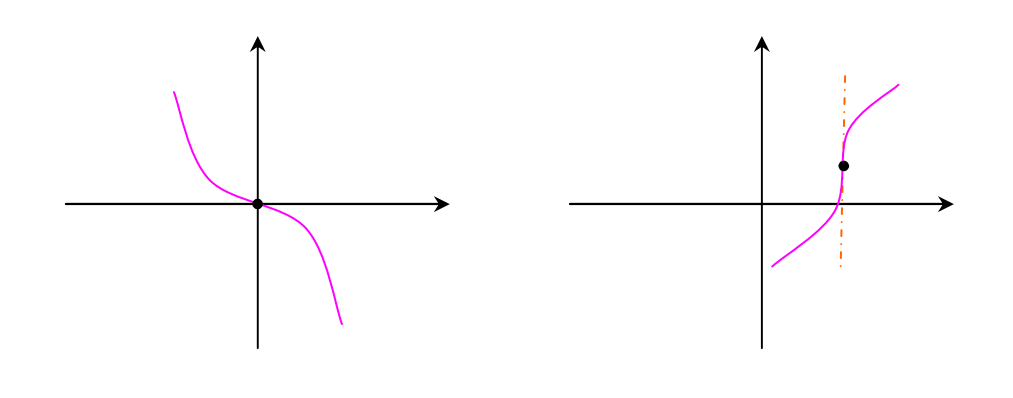

( صفحهي 20 )

الف : اگر نقطهي*c* حداقل يكي از شرط هاي فوق را نداشته باشد. نقطهي عطف نمودار تابع نيست . : ب نقطهي عطف تنها نقطه اي از نمودار تابع است كه منحني داراي مماس واحد بوده و مماس بر منحني در اين نقطه از منحني عبور مي كند .

: ج با توجه به شرط اول نتيجه مي شود كه تابع *f* در نقطهي عطف پيوستگي دو طرفه دارد . مثال : در هر يك از نمودارهاي زير، نقاط عطف را در صور ت وجود مشخص كنيد و خط مماس بر منحني در نقطهي عطف را رسم كنيد .

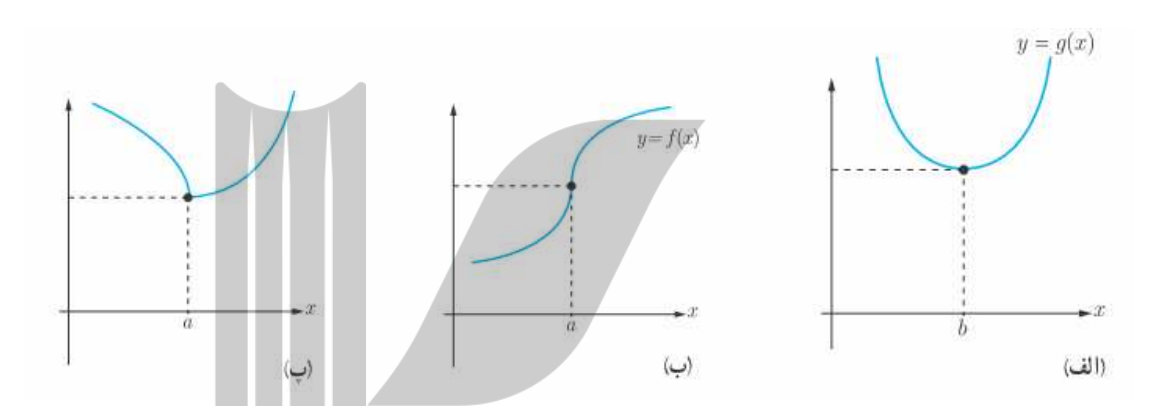

حل : در حالت « الف » تقعر منحني در همس ايگي نقطه ي*b* = *x* عوض نـشده اسـت . لـذا نقطـه ي*b* = *x* نقطه ي عطف نيست . در حالت پ« » تقعر منحني در همسايگي نقطه ي *a* = *x* عوض شده است، اما در اين نقطه منحني مماس واحد ندارد . لذا اين نقطه ، نقطه ي عطف نمي باشد . در حالت « » ب نقطـه ي *a* = *x* هـر دو شـرط نقطـه ي عطف را دارد. لذا اين نقطه، نقطهي عطف نمودار تابع است .

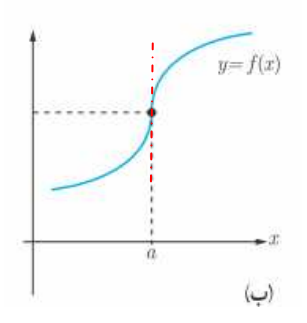

( صفحهي 21 )

### https://konkur.info

#### توجه :

توجه : براي تعيين نقطه ي عطف منحني تابع *f* ، مشتق دوم تابع را محاسبه كرده، ريـشه هـاي صـورت و مخرج′′ *f* را به دست آورده و آن را تعيين علامت مي كنيم . در هـر نقطـه كـه ′′ *f* تغييـر علامـت دهـد . در صورتي كه مماس واحد داشته باشيم، آنگاه نمودار تابع *f* در آن نقطه داراي عطف است . ( در نقطه ي عطـف تابع يا 0= (*c*(′′ *f* است و يا(*c*(′′ *f* وجود ندارد .)

مثال : نقطه يا نقاط عطف توابع زير را در صورت وجود به دست آوريد .

(d) 
$$
f(x) = x^{\mathsf{T}} - 5x^{\mathsf{T}}
$$
 (e)  $f(x) = \sqrt[{\mathsf{T}}]{x}$ 

حل الف :

 $D_f = R$ 

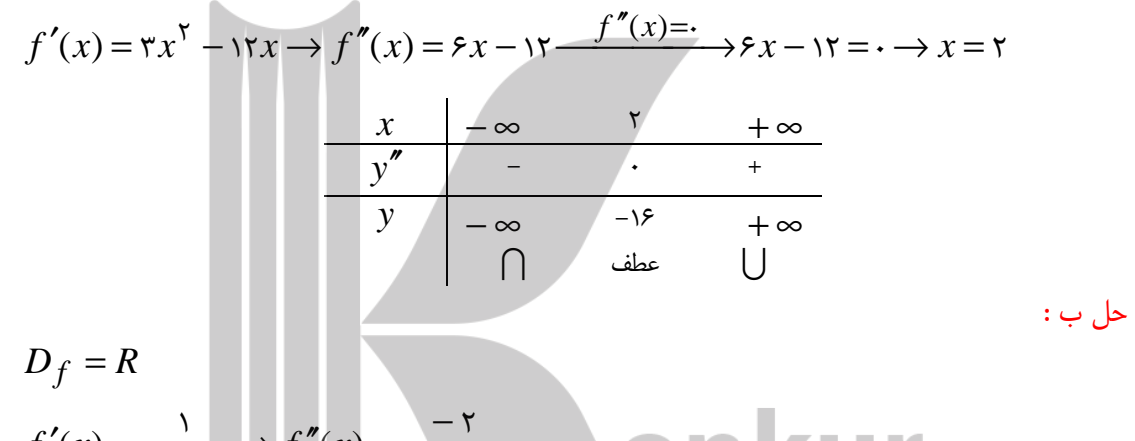

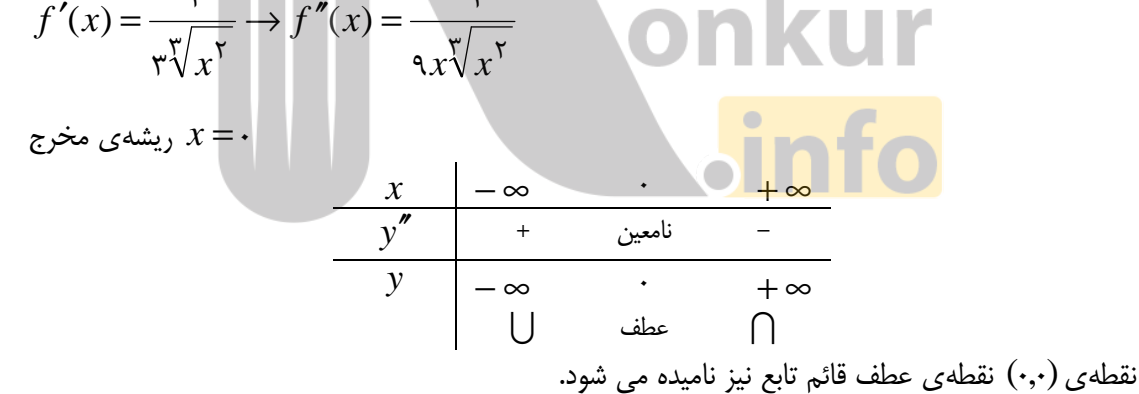

توجه : نقطه $x-\bar{x}$  نقطه $\sum x$  عطف تابع  $\sqrt[x]{x}$   $f(x)=\sqrt[x]{x}$  موجود نيست.

نكته :

الف: اگر مشتق دوّم تابعي در نقطه $c$  ى $c \neq x = c$  صفر شود و تغيير علامت ندهد، آن نقطه، نقطهى عطف نيست.  $f(x) = x^{\mathfrak{e}}$  در تابع  $f(x) = x^{\mathfrak{e}}$  كه با وجود اينكه $f(x) = f''(\cdot) = f''(\cdot)$  ا ست ولي تغيير علامت نمـي .دهد

( صفحهي 22 )

: ب نمودار هر تابع درجهي سوم به شكل *d* + *cx* + *bx* + *ax* = *x f* 3 2 ( ) همواره داراي نقطهي عطفي به طول *a b x* ۳ مى باشد.  $x = -$ 

: پ در توابع چند جمله اي ريشه هاي ساده يا مكرر از مرتبهي فرد′′ *f* ، همواره نقطهي عطف نمودار تابع *f* هستند .

3 مثال : جدول تغييرات و جدول تقعر تابع *x*3 *x x f* − = ( ) و نقاط اكسترمم و نقاط عطف نمودار تـابع را در صورت وجود به دست آوريد .

:حل

$$
D_f = R
$$
\n
$$
f'(x) = rx^{\gamma} - r \xrightarrow{f'(x) = \gamma} rx^{\gamma} - r = \gamma \xrightarrow{x} x = \pm 1
$$
\n
$$
f''(x) = 5x \xrightarrow{f''(x) = \gamma} 5x = \gamma \xrightarrow{x} x = \gamma \xrightarrow{f''(x) = \gamma} 5x = \gamma \xrightarrow{f''(x) = \gamma} 5x = \gamma \xrightarrow{f''(
$$

<mark>توجه :</mark> تابع درجه <mark>ي سوّم يا داراي يك</mark> نقطه ي مـاكزيمم نـسبي و يـك نقطـه ي مينـيمم نـسبي اسـت، يـا هيچكدام را ندارد . ولي در هر حالت نقطه ي عطف دارد . در صورتي كه تابع درجهي سوم داراي يـك نقطـه ي ماكزيمم نسبي و يك نقطهي مينيمم نسبي باشد، نقطهي عطف وسط آنها است .

نمودار تابع  $x^{\, \mathrm{v}} - x^{\, \mathrm{v}} = f(x) = f(x) = x^{\, \mathrm{v}} - x$  به همراه نمودار مشتقات اوّل و دوّم آن را رسم كنيد.

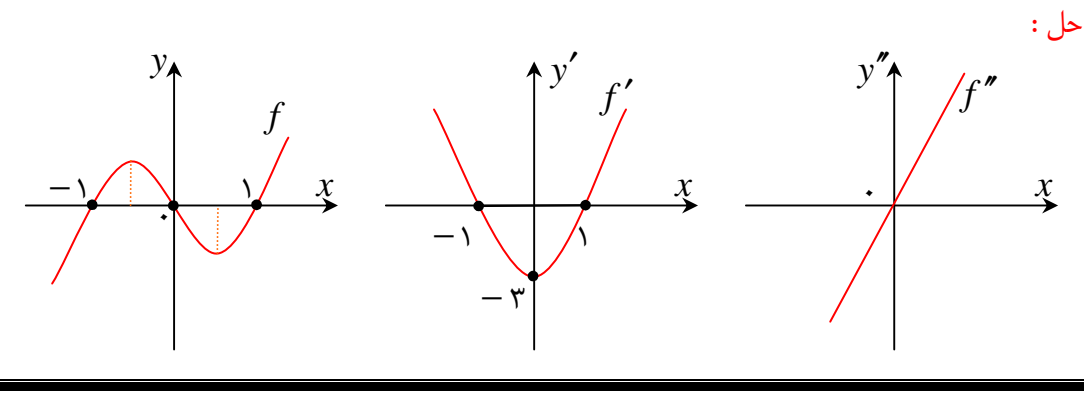

( صفحهي 23 )

مثال : اگر شكل زير نمودار ′′ *f* باشد، كدام نمودار مي تواند نمودار *f* باشد .

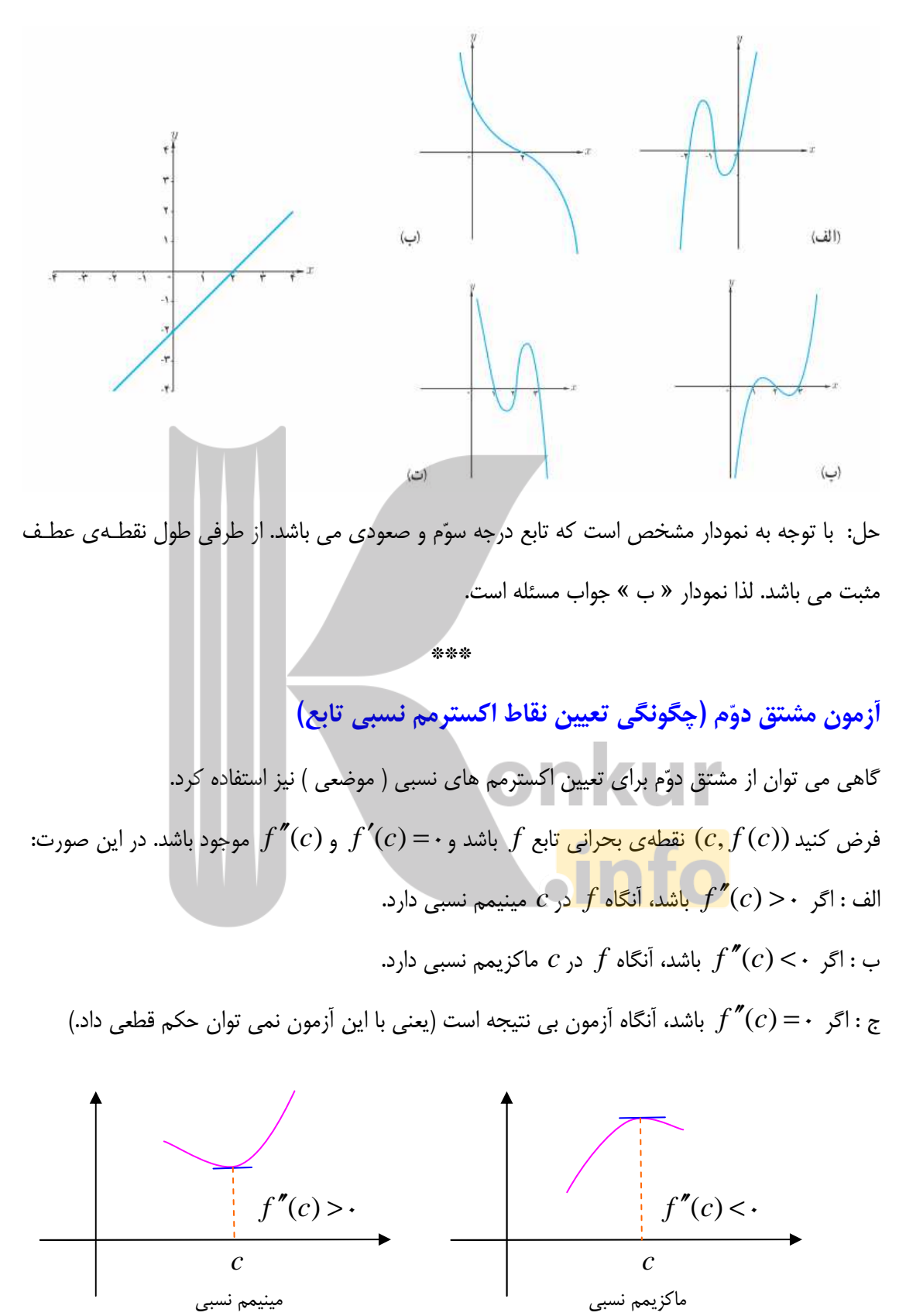

( صفحهي 24 )

توجه : از آنجا كه طبق شرايط فوق بايد(*c*(′′ *f* موجود باشد، لذا تابع *f* بايد در *c* = *x* مشتق پذير باشد و چون *c* نقطه ي بحراني *f* است . لذا بايد 0= (*c*(′ *f* باشد . بنابراين با آزمـون مـشتق دوم، اكـسترمم هـاي نسبي مشتق پذير توابع را مي توان تعيين نمود .

 $f(x) = x^{\nabla} + \tau x^{\nabla} - x - \tau x$  مثال : به كمك آزمون مشتق دوّم ، نقاط اكسترمم نسبي تابع y  $f(x) = x^{\nabla} + \tau x^{\nabla}$  را تعيـين كنيد .

:حل

 $D_f = R$  $f'(x) = \tau x^{\tau} + \tau x - \tau \xrightarrow{f'(x) = \tau} \tau x^{\tau} + \tau x - \tau = \tau$  $\rightarrow x^{\mathsf{T}} + \mathsf{y}x - \mathsf{y} \rightarrow x = 1, \quad x = -\mathsf{y}$  $f''$ نقــاط 1 = *x* و ٣− = *x* نقــاط بحرانــي تــابع هــستند و • = (1)′ *f* و  $f'(-1)$  . همچنــين *1* روي(∞,+∞−) = *I* موجود است :لذا.

 $\overline{\mathcal{L}}$  $\left\{ \right.$  $\int$  $\H''(-\breve{\mathtt{r}})=-\mathcal{\mathtt{l}}\mathtt{r}<$  $''(1) = 11 >$  $'(x) = \varepsilon x + \varepsilon \rightarrow$  $\mathfrak{g} = -\mathfrak{g} < 0$  $i = 11$  $5x + 5$  $(-\tau)$  $\left(\overline{\phantom{0}}\right)$  $\left( x\right)$ *f f*  $f''(x) = \epsilon x$ پس طبق آزمون مشتق دوم نقطهي1= *x* مينيمم نسبي و نقطهي−3 = *x* ماكزيمم نسبي است . تمرين براي حل : 7: جاي خالي را كامل كنيد.

الف : اگر′′ *f* در يك بازه مثبت باشد . تابع ′ *f* در آن بازه ........... است و لذا شيب خطوط مماس بر منحني در آن بازه .......... مي يابد و تقعر منحني تابع *f* در آن بازه رو به .......... است. :ب اگر′′ *f* در يك بازه منفي باشد. تابع ′ *f* در آن بازه ........... است و لذا شيب خطوط مماس بر منحني در آن بازه .......... مي يابد و تقعر منحني تابع *f* در آن بازه رو به .......... است . 8: نمودار تابعي را با اطلاعات زير رسم كنيد . الف : 0= (2) *f*) = 1 (*f*) = 0 (*f* ب: مشتق دوم تابع (,1∞−)منفي است .

ج: مشتق دوّم تابع (⊘+,\) مثبت است.

( صفحهي 25 )

 9: كدام يك از گزاره هاي زير درست و كداميك نادرست است؟ براي گزاره هاي نادرست، مثال نقض ذكـر كنيد .

الف : در نقطهی عطقا علامت ۲/ (ر) تغییر کنده نقطهی عطقا است.  
ب : هر نقطه که علامت ۲/ ۲ در آن تغییر کنده نقطهی عطقا است.  
ب: یم زقطه ای ماند ۱۰. مفدار ۲۰ رازی مففی دادشته باشد.  
۰۰ : نمودار تابع ۲ را به گونه ای رسم کنید که در نقطه ای مانند ۲ جهت تقر عوفی شود، ولی این نقطه،  
۱۰ : نمودار تابع ۲ را به گونه ای رسم کنید و نقاط عطق آنها را به دست آورید.  
۱۰ (۱۰۰۰۰۰ (d).  
۱۰ (d) (d.  
۱۰۰) (d.  
۱۰۰) (d.  
۱۰۰) (d.  
۲x) = 
$$
\sqrt{x} - 8x
$$
  
\n(4.  $\sqrt{x} - 8x$   
\n(5.  $\sqrt{x} - 8x$   
\n(6.  $\sqrt{x} - 8x$   
\n(7.  $\sqrt{x} - 8x$   
\n(8.  $\sqrt{x} - 8x$   
\n(9.  $\sqrt{x} - 8x$   
\n(10.  $\sqrt{x} - 8x$   
\n(2.  $\sqrt{x} - 8x$   
\n(3.  $\sqrt{x} - 8x$   
\n(4.  $\sqrt{x} - 8x$   
\n(5.  $\sqrt{x} - 8x$   
\n(6.  $\sqrt{x} - 8x$   
\n(7.  $\sqrt{x} - 8x$   
\n(8.  $\sqrt{x} - 8x$   
\n(9.  $\sqrt{x} - 8x$   
\n(10.  $\sqrt{x} - 8x$   
\n(11.  $\sqrt{x} - 8x$   
\n(2.  $\sqrt{x} - 8x$   
\n(3.  $\sqrt{x} - 8x$   
\n(4.  $\sqrt{x} - 8x$   
\n(5.  $\sqrt{x} - 8x$   
\n(6.  $\sqrt{x} - 8x$   
\n(7.  $\sqrt$ 

12: به كمك آزمون مشتق دوم ، نقاط اكسترمم نسبي تابع 5 12 3 2 3 2 تعيين را *f* (*x*) = *x* − *x* − *x* +

كنيد.

\*\* \*

( صفحهي 26 )

# درس موس : رسم نمودار تابع

در اين درس مي خواهيم به كمك مشتق يك تابع و با تعيين صعودي و نزولي بودن آن و نقاط بحراني، نمودار تابع را رسم نماييم .

مراحل رسم نمودار توابع به كمك مشتق

براي رسم نمودار يك تابع ، با استفاده از مشتق، به ترتيب زير عمل كنيد . 1: دامنهي تابع را تعيين مي كنيد . 2: از تابع مشتق گرفته و ريشه هاي آن را در صورت وجود به دست مي آوريد . 3: جدول تغييرات را رسم مي كنيد . 4: به كمك جدول تغييرات، نمودار تابع را روي صفحهي محور هاي مختصات رسم كنيد . اگر لازم باشد، جهت دقت بيشتر در نقطه يابي و ترسيم نمودار، مي توانيد از نقاط دلخواه ديگري<sup>٬</sup> با توجه بـه معادلهي تابع انتخاب كنيد . اين نقاط را نقاط كمكي مي نامند . <mark>توجه :</mark> در صورتي كه تابع داراي مجانب افقي يا قائم باشد. ابتدا مجانب هاي آن را تعيين و قبـل از ترسـيم نمودار تابع، نمودار <mark>مجانب</mark> ها را رسم كنيد. \*\*\*

> رسم نمودار توابع چند جمله اي به كمك مشتق ابتدا موضوع فقط به رسم نمودار توابع چند جمله اي محدود مي كنيم . 2 مثال : جدول تغييرات و نمودار تابع *x*4 *x x f* − = ( ) را رسم كنيد . حل :

 $f'(x) = \forall x - \forall \frac{f'(x) = \forall x - \forall x - \forall x = \forall x$ 

( صفحهي 27 )

 1 . نقاط برخورد نمودار تابع با محورهاي مختصات در صورت وجود را نيز تعيين كنيد.

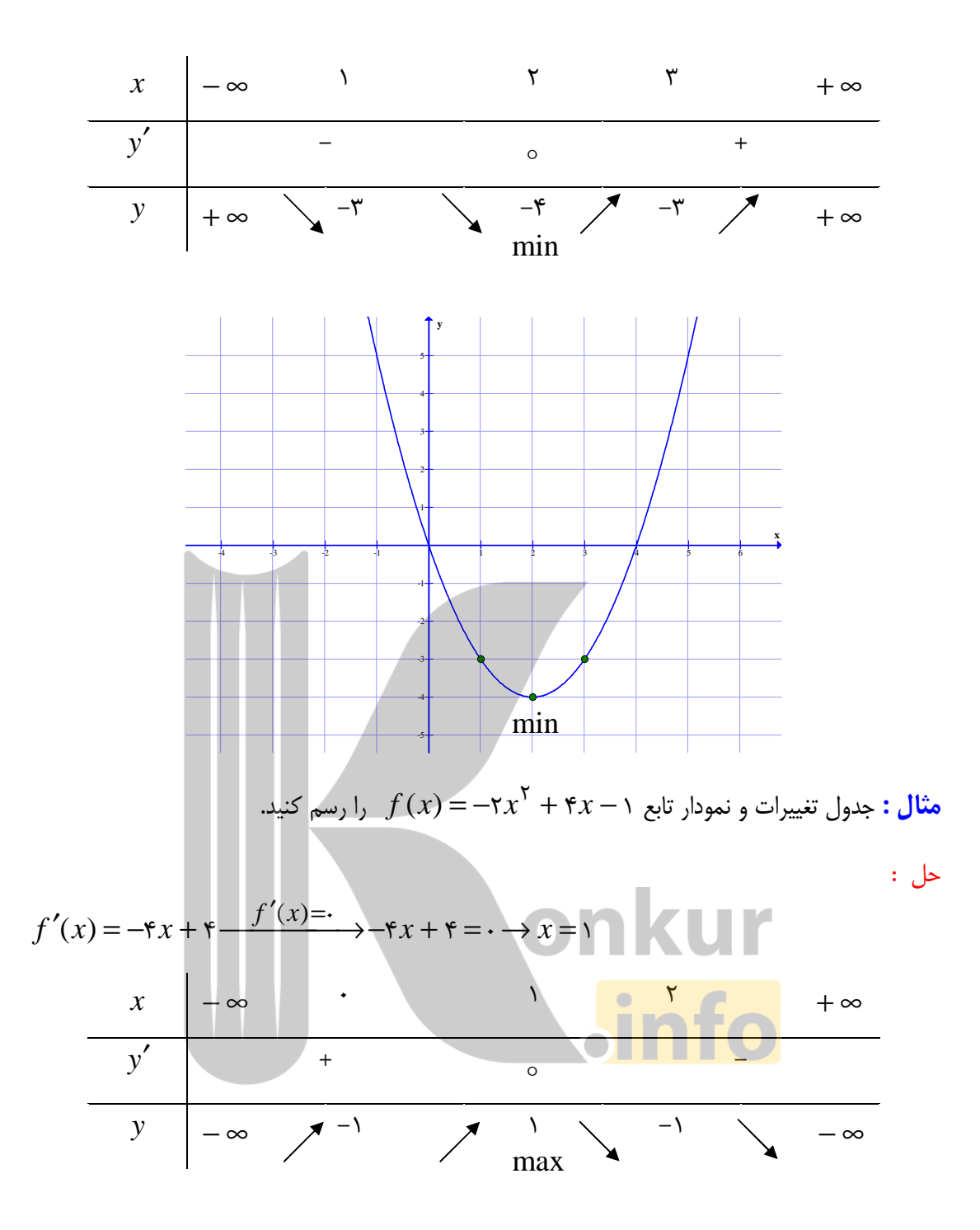

( صفحهي 28 )

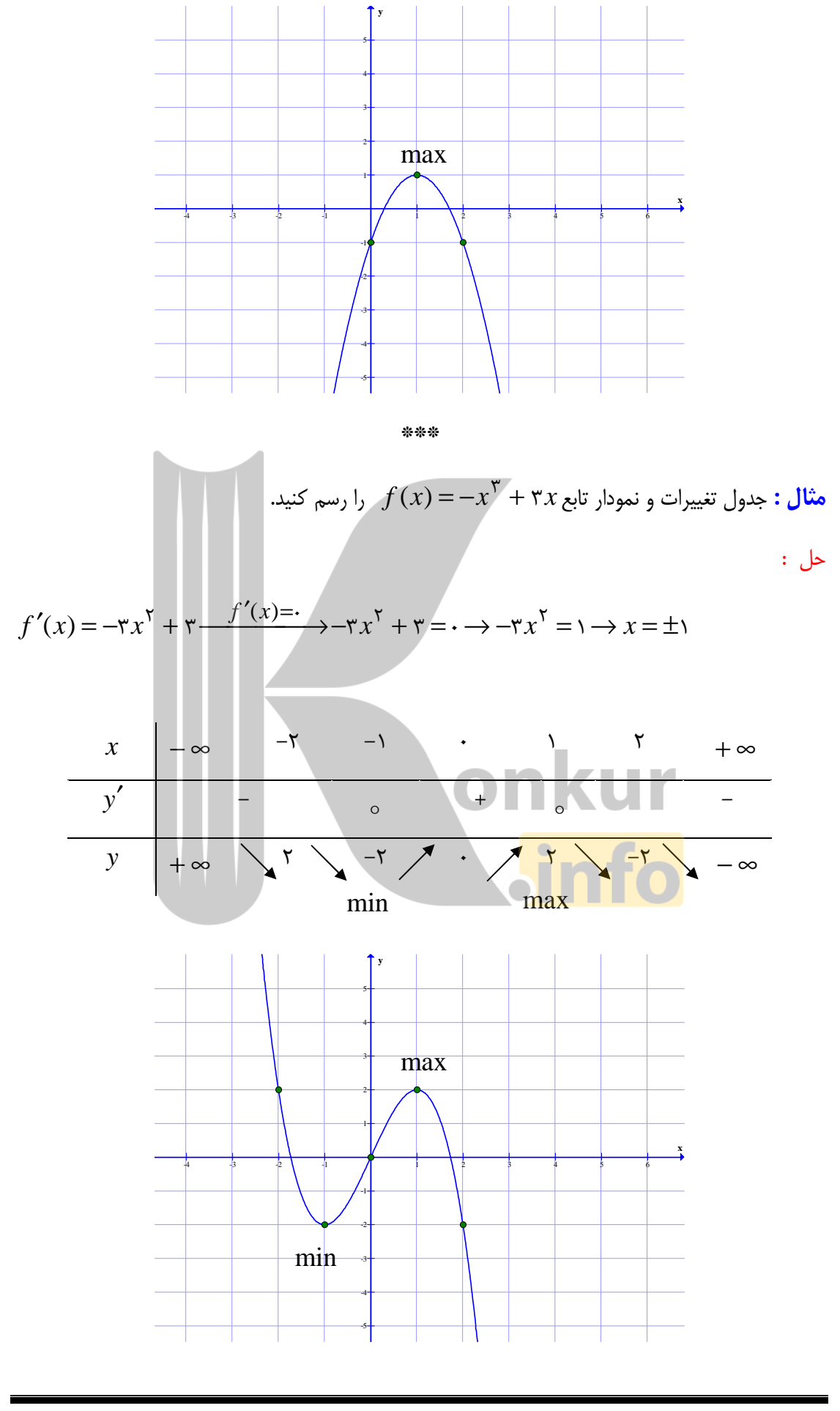

( صفحهي 29 )

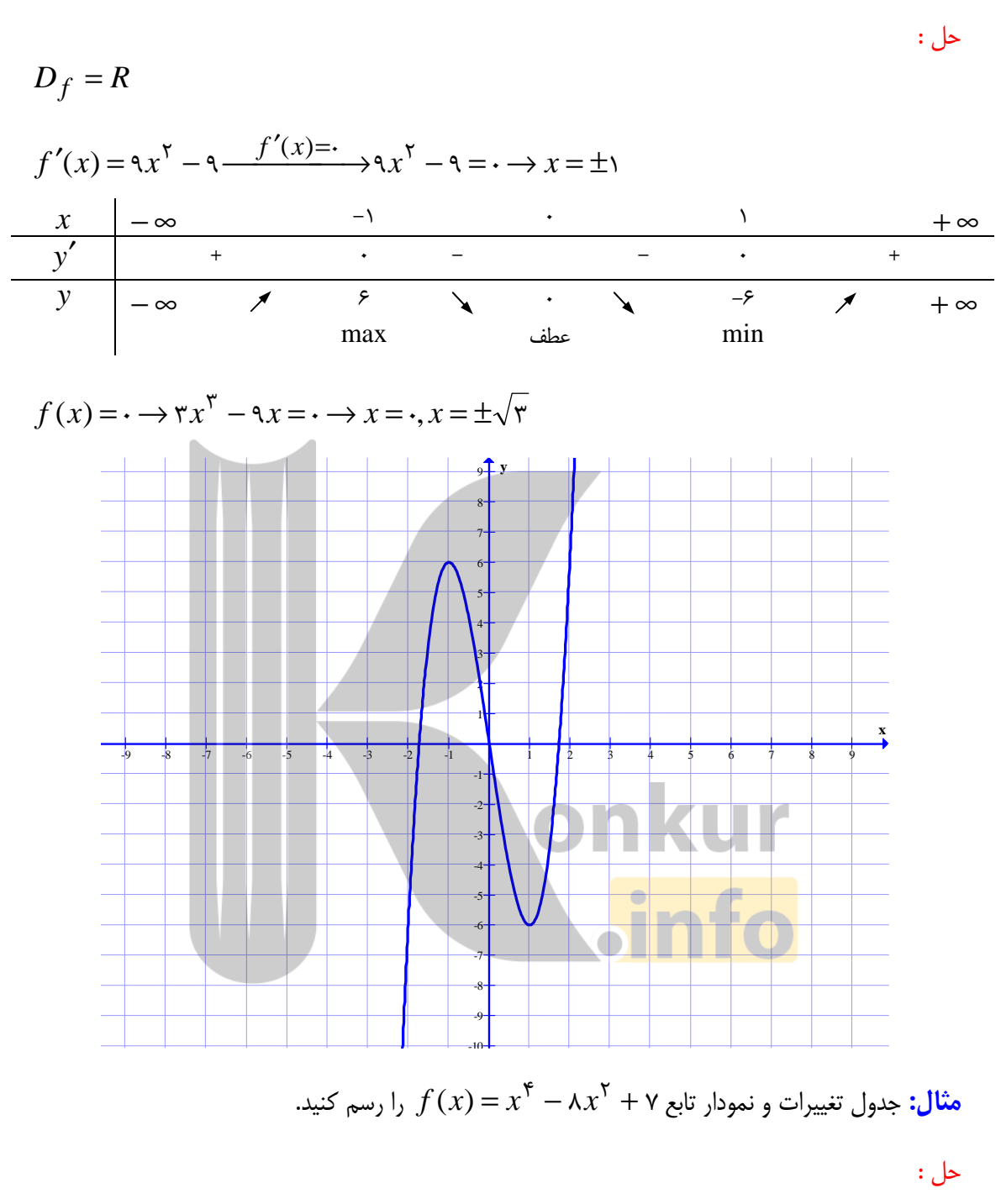

3 مثال : جدول تغييرات و نمودار تابع *x*9 *x*3 *x f* − = ( ) را رسم كنيد .

$$
f(x) = x^{\mathfrak{h}} - \lambda x^{\mathfrak{h}} + \mathfrak{v} \quad \text{g} \quad D_f = R
$$

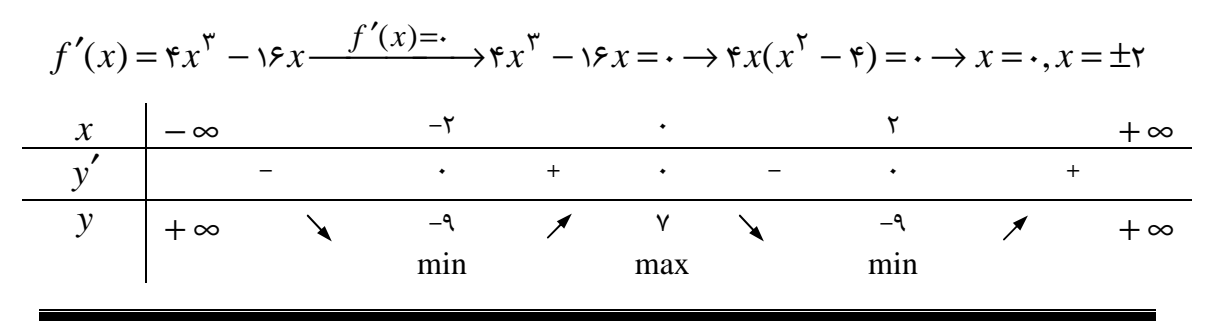

( صفحهي 30 )

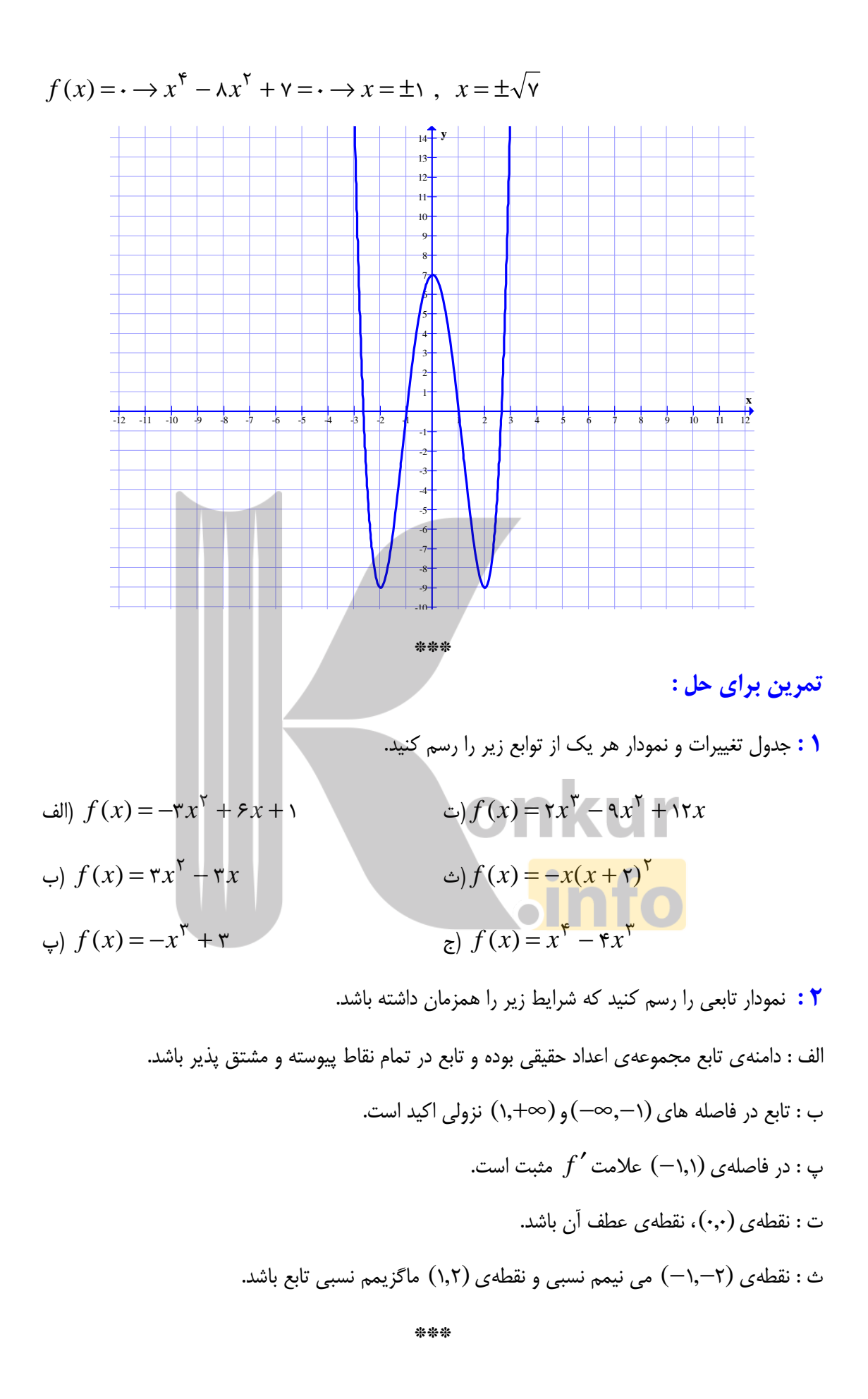

( صفحهي 31 )

رسم نمودار تابع هموگرافيك(همنگار )

هر تابع به صورت 
$$
y = \frac{ax+b}{cx+d}
$$
 به شرط 
$$
\frac{a}{c} \neq \frac{b}{d}
$$
 به شرط مے ہ
$$
y = \frac{ax+b}{cx+d}
$$

ازای همهی مقادیر 
$$
x
$$
 بجر ریشهی مخرج یعنی  $x = \frac{-d}{c}$  پیوسته است.

تابع هموگرافيك داراي دو مجانب بصورت زير مي باشد .

$$
cx + d = \cdot \to x = \frac{-d}{c}
$$

$$
y = \lim_{x \to \pm \infty} \frac{ax + b}{cx + d} = \lim_{x \to \pm \infty} \frac{ax}{cx} = \frac{a}{c}
$$

اگر از تابع هموگرافيك مشتق بگيريم، خواهيم داشت :

$$
y' = \frac{a(cx+d) - c(ax+b)}{(cx+d)^{r}} = \frac{ad - bc}{(cx+d)^{r}}
$$

و چون 
$$
\frac{a}{c} \neq \frac{b}{d}
$$
 بیتیمی معا  $\neq$  لنا اهمواره + یا شد و لذاتابع نقطهی هیچگاه ماگزیمی یا مینیمی تدارد. همچنین اگر ۱- 2d – ba باشد، تابع در هـر سست مجانب قائم آن صعودی اکید و اگر  
ندامنه اش نه صعودی و نه نزولی می باشد.  
در دامنه اش نه صعودی و نه نزولی می باشد.  
اگر مشتق مثبت باشد، نمودار تابع در ناحیهی دوم و چهارم مجانب هایش قرار می گیرد.  
و اگر مشتق منقی باشد، نمودار تابع در ناحیهی اوّل وسوم مجانب هایش قرار می گیرد.

تابع هموگرافيك داراي يك مركز تقارن و دو محور تقارن است .

( صفحهي 32 )

مركز تقارن، تابع هموگرافيك محل تلاقي مجانب هاي آن است. لذا مختصات مركز تقارن همواره به صورت زير مي باشد .

$$
\omega(\frac{-d}{c}, \frac{a}{c})
$$

محورهاي تقارن تايع هموگرافيك يكي از مجموع دو مجانب و ديگري از تفاضل دو مجانب تابع بدست مـي آيند .

$$
x + y = \frac{-d}{c} + \frac{a}{c} = \frac{a-d}{c}
$$
\n
$$
x - y = \frac{-d}{c} - \frac{a}{c} = \frac{a+d}{c}
$$
\n
$$
x - y = \frac{-d}{c} - \frac{a}{c} = \frac{a+d}{c}
$$
\n
$$
f(x) = \frac{x+1}{x-1}
$$
\n
$$
f(x) = \frac{x+1}{x-1}
$$
\n
$$
f(x) = \frac{x+1}{x-1}
$$
\n
$$
f(x) = \frac{x+1}{x-1}
$$
\n
$$
f'(x) = \frac{y}{x-1} = \frac{y}{x-1}
$$
\n
$$
f'(x) = \frac{y}{x-1} = \frac{-y}{(x-1)^{1}} < 0
$$
\n
$$
f'(x) = \frac{y}{(x-1)^{1}} = \frac{-y}{(x-1)^{1}} < 0
$$
\n
$$
f'(x) = \frac{y}{(x-1)^{1}} = \frac{-y}{(x-1)^{1}} < 0
$$
\n
$$
f'(x) = \frac{y}{(x-1)^{1}} = \frac{-y}{(x-1)^{1}} < 0
$$
\n
$$
f'(x) = \frac{y}{(x-1)^{1}} = \frac{-y}{(x-1)^{1}} < 0
$$
\n
$$
f'(x) = \frac{y}{(x-1)^{1}} = \frac{-y}{(x-1)^{1}} < 0
$$
\n
$$
f'(x) = \frac{y}{(x-1)^{1}} = \frac{-y}{(x-1)^{1}} < 0
$$
\n
$$
f'(x) = \frac{y}{(x-1)^{1}} = \frac{-y}{(x-1)^{1}} < 0
$$
\n
$$
f'(x) = \frac{y}{(x-1)^{1}} = \frac{-y}{(x-1)^{1}} < 0
$$
\n
$$
f'(x) = \frac{y}{(x-1)^{1}} = \frac{-y}{(x-1)^{1}} < 0
$$
\n
$$
f'(x) = \frac{y}{(x-1)^{1}} = \frac{-y}{(x-1)^{1}} < 0
$$
\n
$$
f'(x) = \frac{y}{(x-1)^{1}} = \frac{-y}{(x-1)^{1}}
$$

 $(\overline{rr}$ صفحهي)

**y** 11 10 9 8 7 6 5 4  $y = 1$ 3 2 1 **x** -8 -7 -6 -5 -4 -3 -2 -1 1 2 3 4 5 6 7 8 9 10 11 12 -1 -2 -3 -4 -5 -6 -7 i -8  $x \neq x$ -9 *x*  $\mathsf{r}$ را رسم كنيد.  $f(x)$ *f x* مثال: جدول تغييرات و نمودار تابع *x* :حل **Lin** *x*  $\mathsf{r}$  $f(x) =$ *f x*  $D_f = R - {·}$ *x* مجانب قائم  $x = 0$ مجانب افقی  $\lim f(x)$  $f(x) = y \rightarrow y$  $= \rightarrow$  y =  $\rightarrow$ *x* →±∞  $\lambda(x) - \lambda(x - \tau)$   $\tau$  $(x) - \lambda(x - \tau)$  $f(x) - \lambda(x)$  $-\lambda(x \prime(x)$  =  $f'(x)$ *f x*  $\frac{(\lambda + \mu)}{\gamma} = \frac{1}{r^{\gamma}} >$  $\ddot{\phantom{0}}$  $x^7$  *x* مشتق اول ريشه ندارد و همواره مثبت مي باشد. پس تابع در هر سمت مجانب قائم آن همواره صعودي است . *x* − ∞ -1 0 1 + ∞ *y*′ + + + 0 + *y* 1 3 <del>4</del> 3 +∞  $\sqrt{1}$  -1  $\sqrt{1}$ 

ابتدا مجانب ها و سپس نمودار تابع را رسم مي كنيم .

( صفحهي 34 )

−∞

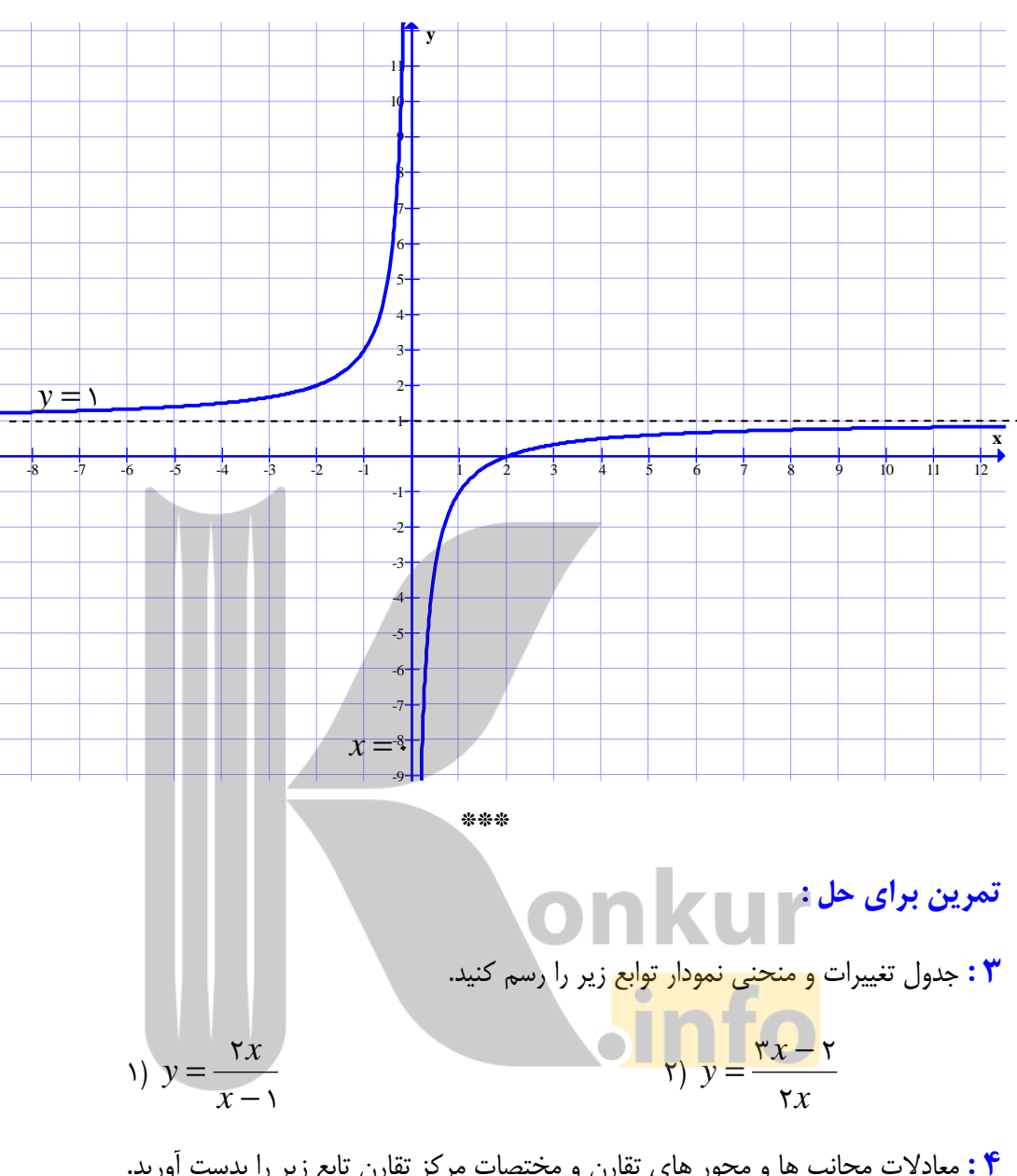

ابتدا مجانب ها و سپس نمودار تابع را رسم مي كنيم .

4: معادلات مجانب ها و محور هاي تقارن و مختصات مركز تقارن تابع زير را بدست آوريد .

 $\forall x - 1$  $\sqrt{2}$ − − = *x x y*

 5: در تابع  $x - \mathfrak{r}k$ *x y*  $\mathbf{x} - \mathbf{x}$  $\forall x + 1$ − + = مقدار *k* را چنان تعيين كنيد كه خط −2 = *x* مجانب قائم منحني نمودار اين

تابع باشد .

6: معادلهي يك تابع هموگرافيگ را طوري بنويسيد كه

الف : نقطهي(2,1)محل تقاطع مجانب هاي آن است. : ب نمودار تابع از نقطه ي (−1,0) مي گذرد .

( صفحهي 35 )

در تابع 
$$
y = \frac{ax+b}{cx-\lambda}
$$
 در تابع 
$$
y = \frac{ax+b}{cx-\lambda}
$$
 در تابع

نمودار تابع محور *x* ها را در نقطه اي به طول يك قطع كند .

: 8 تابع  $x + d$  $ax + b$ *y* + + داده شده است.  $y=\,$ الف) مقادير *d* و *b* و *a* را چنان بيابيد كه −1 = *x* و 2 = *y* مجانب هـاي منحنـي نمـايش تـابع بـوده و نمودار تابع محورعرض ها را در نقطه اي به عرض 1- قطع كند . ب) جدول تغييرات و نمودار تابع مقابل را رسم كنيد. 1 ۲ + = *x x y* : 9 تابع هموگرافيكي را بنويسيد كه مجانب هاي آن 2 = *x* و 1 = *y* بوده و محور طول ها را در نقطـه اي به طول 4 قطع كند . ۰ : تابع <sup>'\_</sup><br>۱  $\overline{1}$ + = *ax* داده شده اس*ت.*  $y$ 

- الف) مقدار *a* را به قسمي بيابيد كه فاصلهي مركز تقارن تابع از مبدأ مختصات برابر 5 گردد .
	- ب) معادلات محور هاي تقارن تابع را بدست آوريد . ...onkur

−

*x*

( صفحهي 36 )

روش رسم نمودار تابع با معلوم بودن نمودار مشتق آن

براي رسم نمودار يك تابع به كمك نمودار مشتق آن ، بهترين روش اين است كه جدول تغييرات را به كمك نمودار مشتق ، تنظيم كرده و سپس با استفاده از اين جدول نمودار تابع را رسم نمود .

مثال : نمودار مشتق تابعي به شكل زير است. نمودار تابع را رسم نماييد .

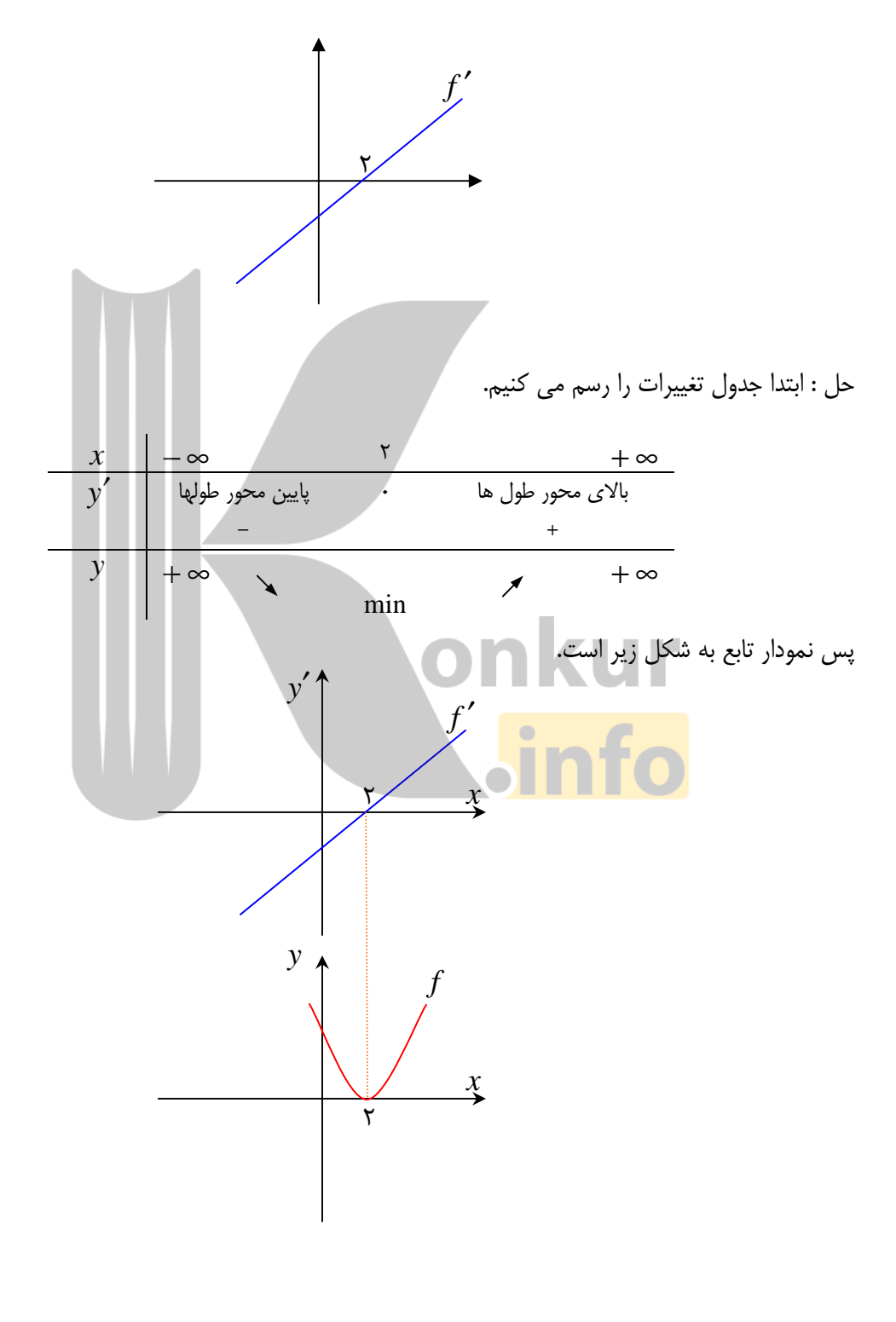

( صفحهي 37 )

توجه : به كمك اين روش نمي توان عرض نقاط (در نمودار *f* ( را تعيين كرد. در اين جا عرض نقاط را صفر فرض مي كنيم. مثال : نمودار مشتق تابعي به شكل زير است. نمودار تابع را رسم نماييد .

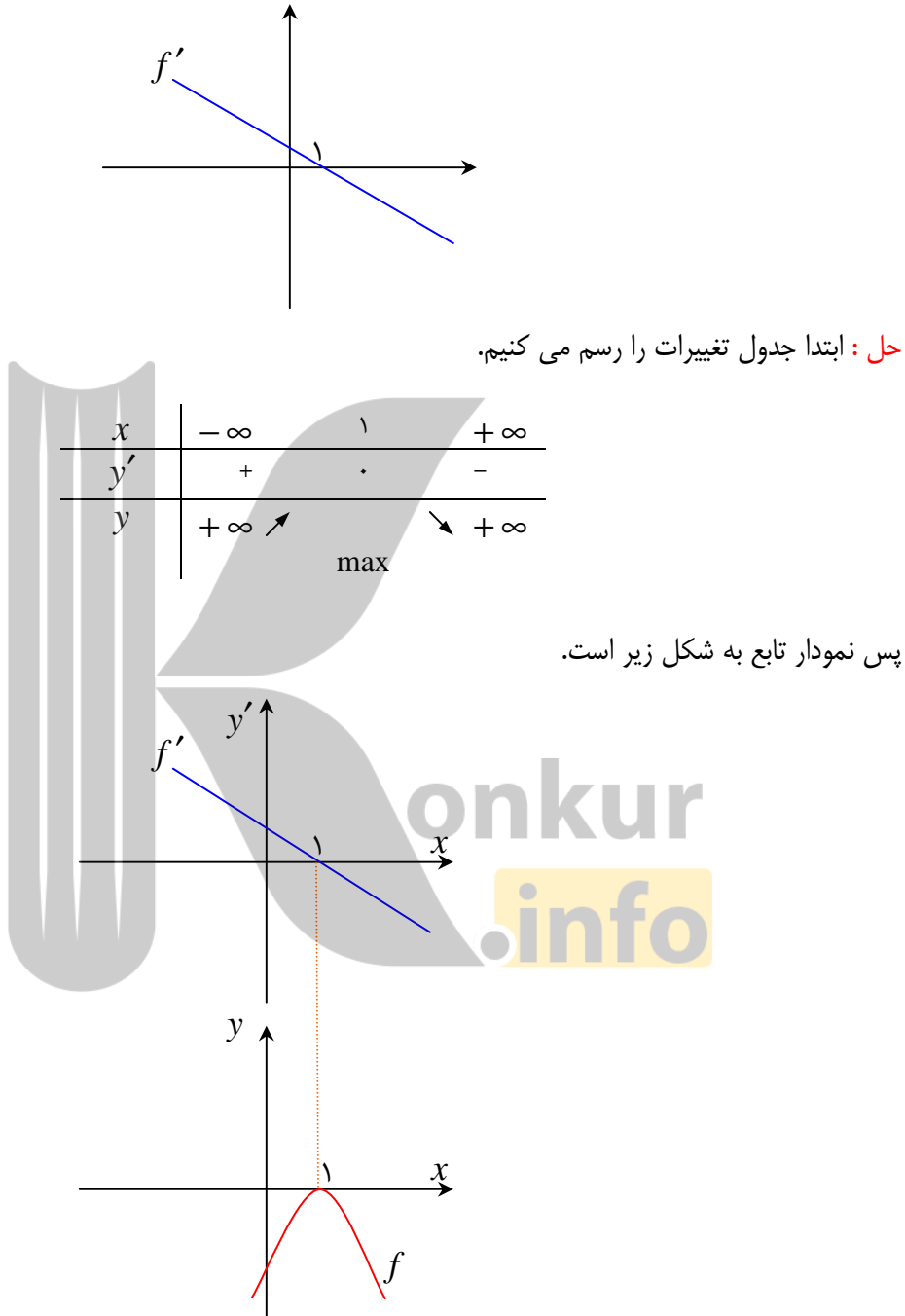

( صفحهي 38 )

مثال : نمودار مشتق تابعي به شكل زير است. نمودار تابع را رسم كنيد .

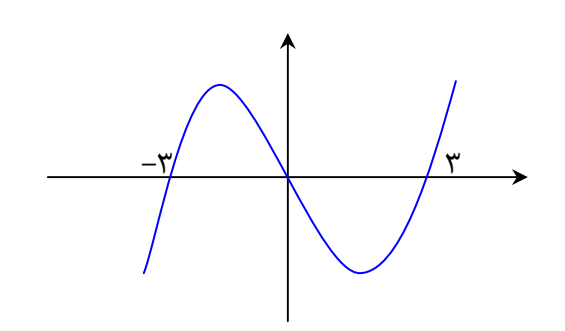

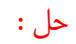

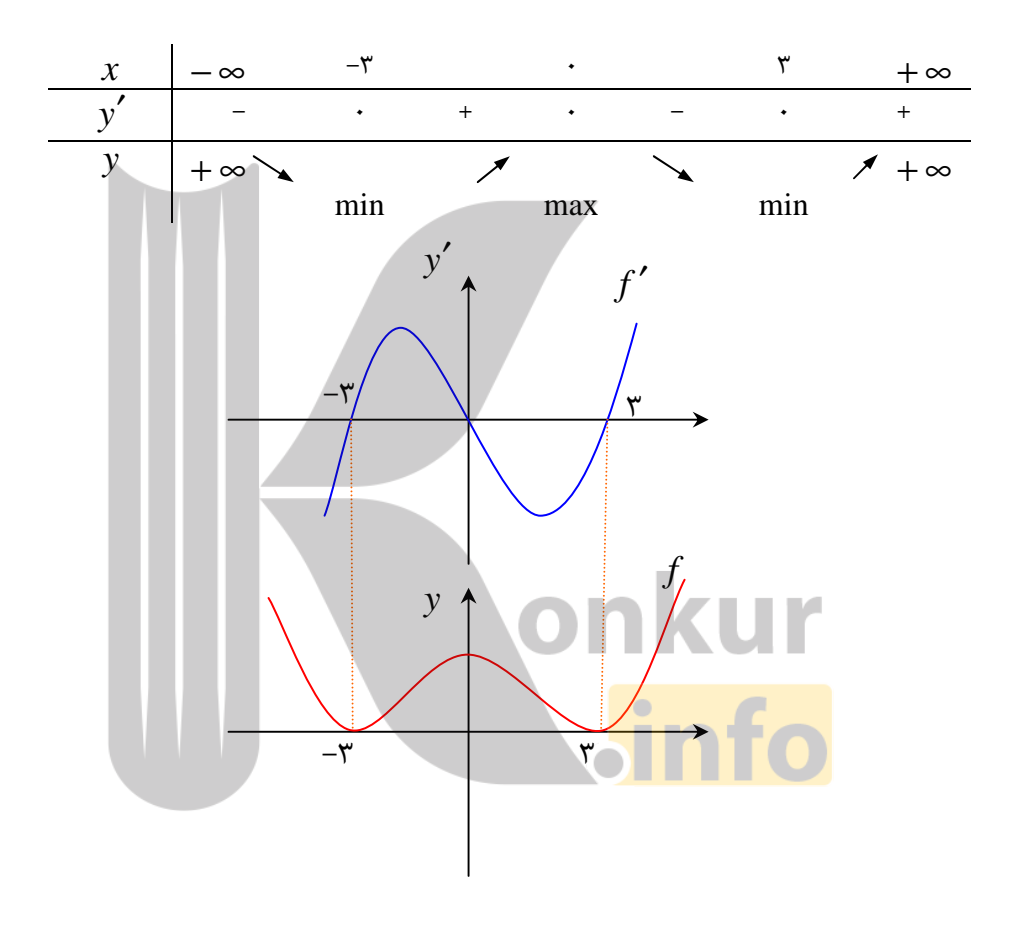

\*\*\*

( صفحهي 39 )

#### رسم نمودار مشتق به كمك نمودار تابع

كافي است به نقاط اكسترمم ، نقاط عطف و صعودي و نزولي بودن تابع توجه شود .

مثال : در هر مورد نمودار مشتق تابع را رسم كنيد .

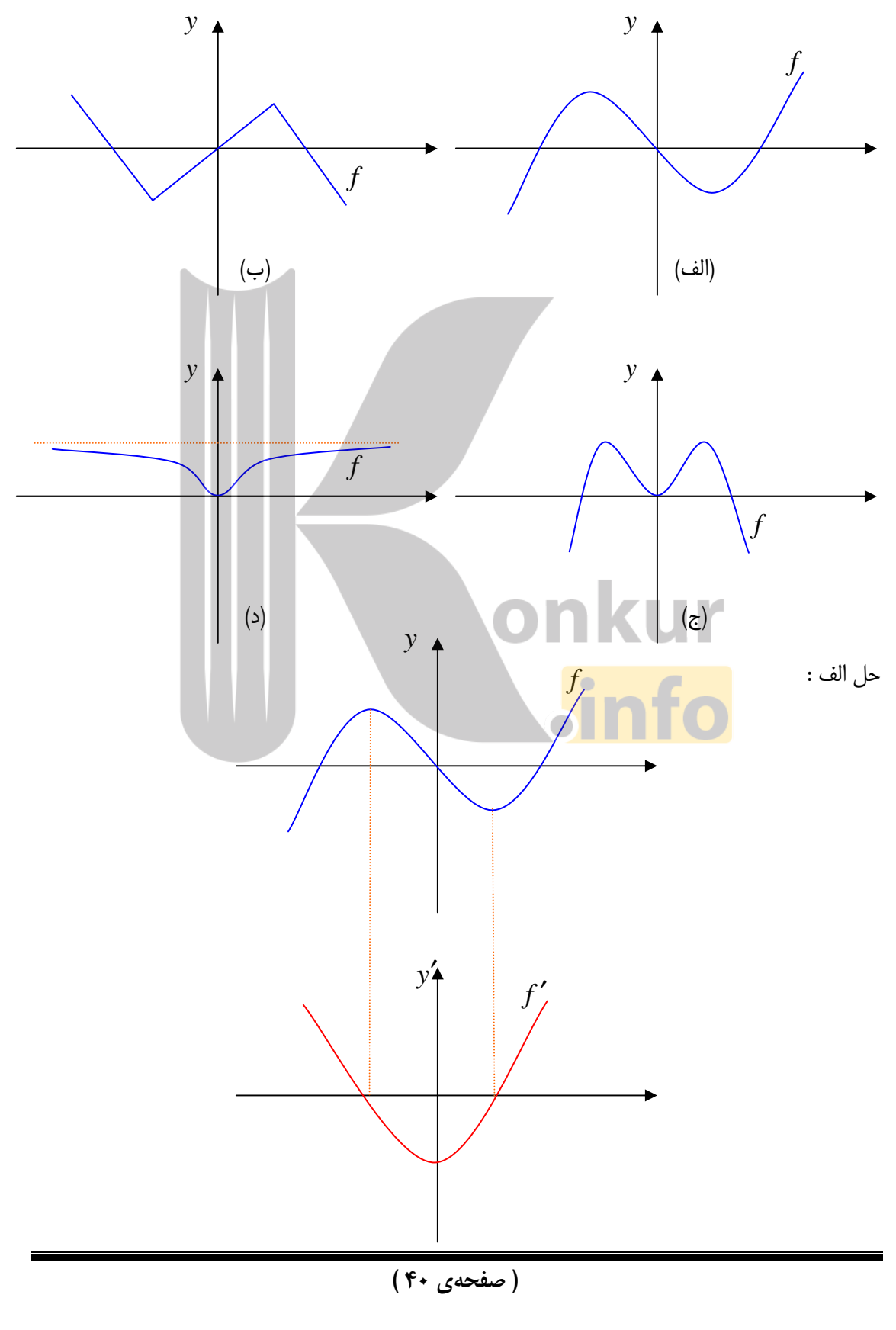

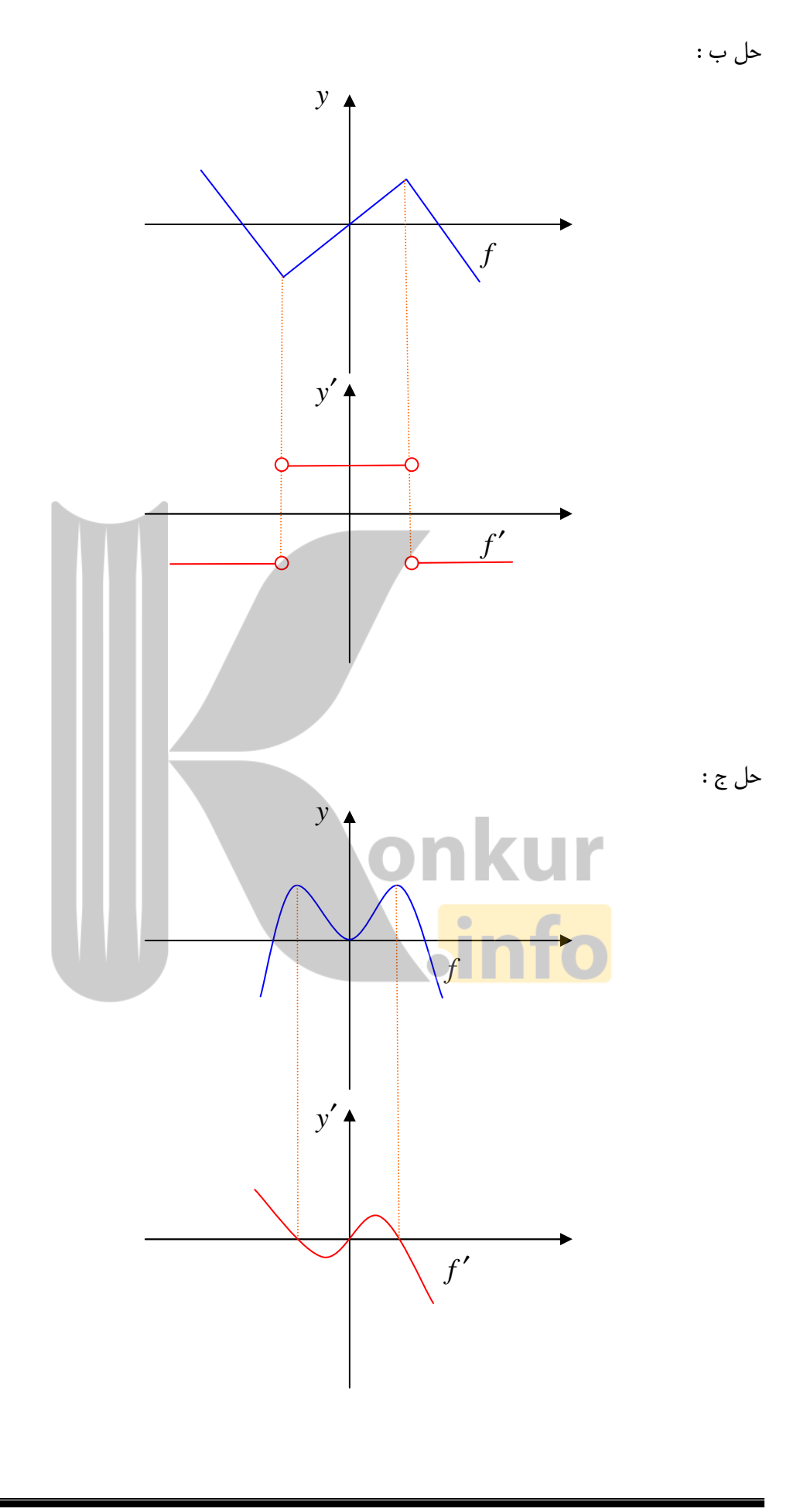

( صفحهي 41 )

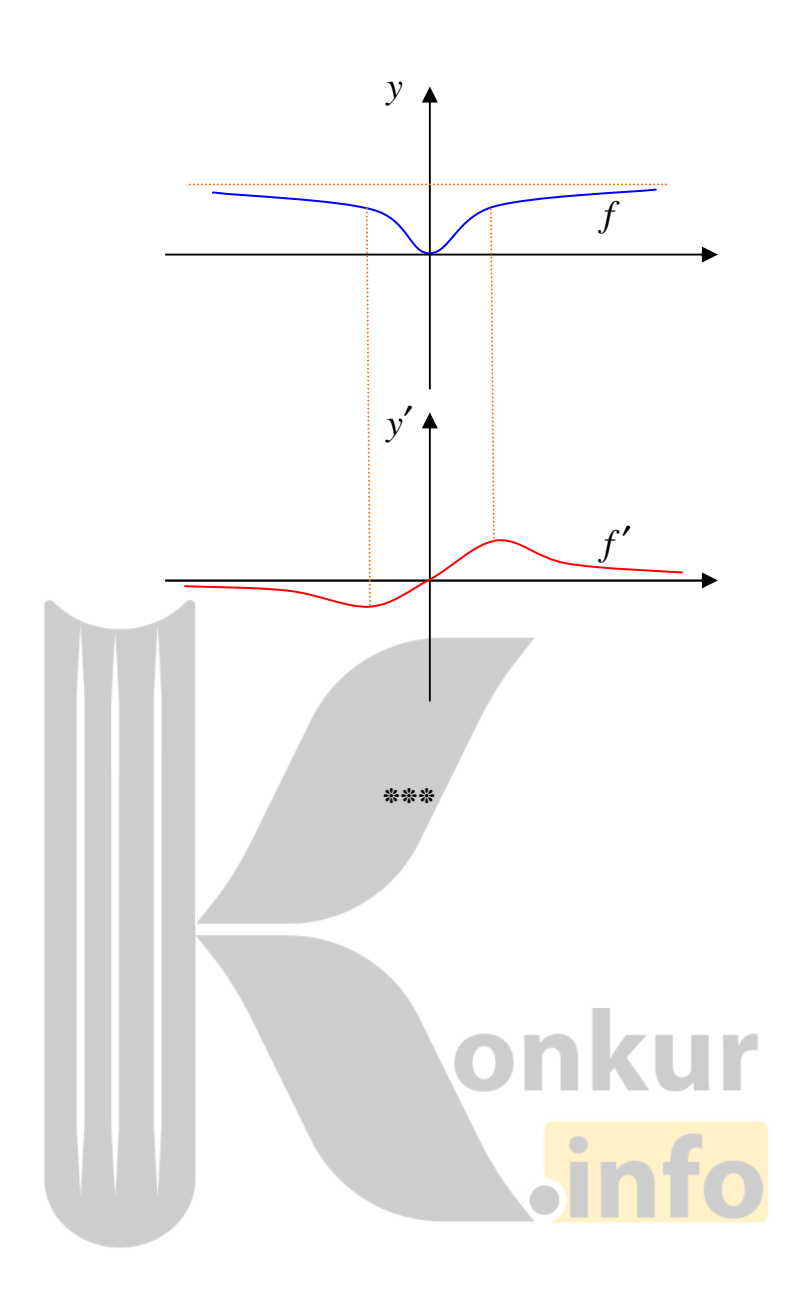

( صفحهي 42 )

https://konkur.info

حل د :

# درس چهارم : چند كاربرد ديگر مشتق

در اين درس به بيان روش تعيين معادله ي خط مماس بر نمـودار تـابع ، روش رفـع ابهـام حـدهاي مـبهم و همچنين روش هاي حل مسائل پارامتري و مسائل بهينه سازي به كمك مشتق مي پردازيم .

الف : معادلهي خط مماس بر منحني

همانطور كه قبلاً اشاره شد، شيب خط مماس بر نمودار تابع (*x* (*f* = *y* در نقطه ي *a* = *x* واقع بر منحنـي را به كمك مشتق مي توان تعيين كرد. معادلهي خط مماس نيز از فرمول زير بدست مي آيد .

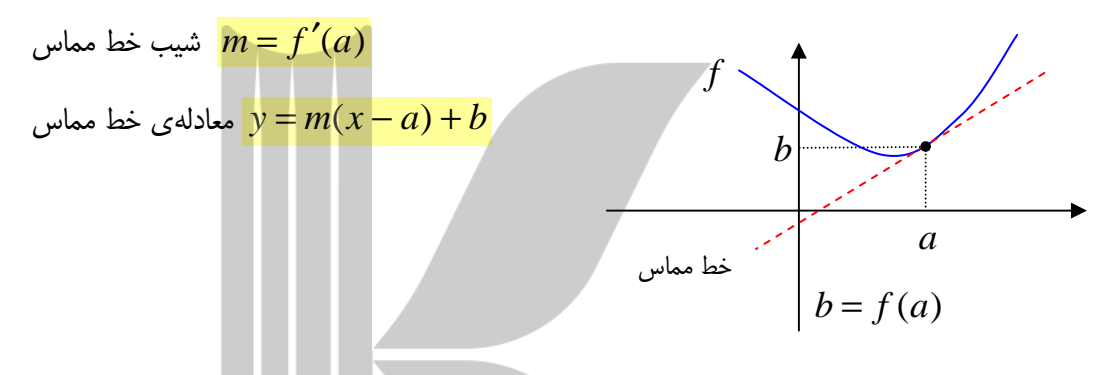

مثال : معادلهي خط مماس بر منحني نمودار تابع *x* sin + 2) = *x* (*f* در نقطهي0= *x* را بدست آوريد . :حل

$$
x = \frac{f(x) = r + \sin x}{f(\cdot)} = r + \sin(\cdot) = r + \frac{1}{r} = r
$$
  

$$
f'(x) = \cos x \to m = f'(\cdot) = \cos(\cdot) = 1 \quad \text{and} \quad \sin(\cdot) = \sin(\cdot)
$$

*y* = *m*(*x* − *a*) + *b* → *y* = 1(*x* −0) + 2 → *y* = *x* + 2 مماس خط معادلهي

#### تمرين براي حل :

ئ معادلهی خط مماس بر نمودار تابع 
$$
x^7 + 7x = f(x) = x^7 + x
$$
 به دست آورید.

: معادلهی خط مماسی بر نمودار تابع 
$$
\sin\pi\,x
$$
 ادر نقطهی  $x = \cdot$  به دست آورید.

\*\*\*

( صفحهي 43 )

#### :ب قاعدهي هوپيتال

هرگاه و f توابعی مشتق پذیر در 0. بوده و - 
$$
g(a) = g(a) = a
$$
 باشد، دراین صورت واضح است که حد  
کسر  $\frac{f(x)}{g(x)}$ وقتی  $x \to a$  به صورت مبهم - در می آید. برای رفع ابهام این کسر با فرض اینکه  $x \neq a$ 

$$
\lim_{x \to a} \frac{f(x)}{g(x)} = \lim_{x \to a} \frac{f(x) - f(a)}{g(x) - g(a)}
$$

$$
= \lim_{x \to a} \frac{f(x) - f(a)}{g(x) - g(a)} = \frac{\lim_{x \to a} \frac{f(x) - f(a)}{x - a}}{\lim_{x \to a} \frac{g(x) - g(a)}{x - a}} = \frac{f'(a)}{g'(a)}
$$
  
\n
$$
= \lim_{x \to a} \frac{g(x) - g(a)}{x - a} = \frac{f'(a)}{g'(a)}
$$
  
\n
$$
= \lim_{x \to a} \frac{f(x)}{g(x)} = \lim_{x \to a} \frac{f(x)}{g(x)} = \lim_{x \to a} \frac{f(x)}{g(x)}
$$
  
\n
$$
= \lim_{x \to a} \frac{f(x)}{g(x)} = \lim_{x \to a} \frac{f(x)}{g'(a)}
$$
  
\n
$$
= \lim_{x \to a} \frac{f(x)}{g'(a)} = \frac{f'(a)}{g'(a)}
$$
  
\n
$$
= \lim_{x \to a} \frac{f(x)}{g'(a)} = \lim_{x \to a} \frac{f(x)}{g'(a)} = \lim_{x \to a} \frac{f'(a)}{g'(a)}
$$
  
\n
$$
= \lim_{x \to a} \frac{f(x)}{g'(a)} = \lim_{x \to a} \frac{f'(a)}{g'(a)}
$$
  
\n
$$
= \lim_{x \to a} \frac{f(x)}{g'(a)} = \lim_{x \to a} \frac{f'(a)}{g'(a)}
$$

مثال : حد زير را حساب كنيد .

$$
\lim_{x \to \tau} \frac{x^{\tau} - \tau}{x^{\tau} + x - \tau}
$$

 $-$ حل $\overline{\phantom{a}}$ 

$$
\lim_{x \to \tau} \frac{x^{\tau} - \tau}{x^{\tau} + x - \tau} = \lim_{H \to 0} \frac{\tau x}{\tau x + \tau} = \frac{\tau(\tau)}{\tau(\tau) + \tau} = \frac{\tau}{\Delta}
$$

 $\mathcal{O}(\mathcal{O}(\mathcal{O}(\log n)^{1/2}))$ 

( صفحهي 44 )

$$
\lim_{x \to +} \lim_{x \to +} \frac{x^7}{1 - \cos x} \text{ and } \sin x
$$

$$
\lim_{x \to \infty} \frac{x^{\gamma}}{\gamma - \cos x} = \lim_{H \to \infty} \frac{\gamma x}{\sin x} = \lim_{H \to \infty} \frac{\gamma}{\cos x} = \frac{\gamma}{\cos(\cdot)} = \frac{\gamma}{\gamma} = \gamma
$$

تمرين براي حل :

$$
x := \{x \in \mathbb{R}^n : x \in \mathbb{R}^n : x \in \mathbb{R}^n
$$

$$
\lim_{x \to \tau} \frac{f(x) - x^{\tau}}{x^{\tau} - \tau x}
$$
\n
$$
\lim_{x \to \tau} \frac{f(x) - x^{\tau}}{x^{\tau} - \tau x}
$$
\n
$$
\lim_{x \to \tau} \frac{f(x) - x^{\tau}}{x^{\tau} - \tau x}
$$
\n
$$
\lim_{x \to \tau} \frac{f(x) - x^{\tau}}{x^{\tau} - \tau x}
$$
\n
$$
\lim_{x \to \tau} \frac{f(x) - x^{\tau}}{x^{\tau} - \tau x}
$$
\n
$$
\lim_{x \to \tau} \frac{f(x) - x^{\tau}}{x^{\tau} - \tau x}
$$
\n
$$
\lim_{x \to \tau} \frac{x^{\tau} - a^{\tau}}{x - a} = A \text{ as } x \to a \text{ and } a \text{ is a } \text{ as } a \text{ is a } \text{ as } a \text{ is a } \text
$$

7: با استفاده از قاعدهي هوپيتال تساوي هاي زير را ثابت كنيد .

\n
$$
\lim_{x \to 0} \frac{\cos ax - \cos bx}{x^{\gamma}} = \frac{1}{\gamma} (b^{\gamma} - a^{\gamma})
$$
\n

\n\n $\lim_{h \to 0} \frac{f(a + mh) - f(a + nh)}{h} = (m - n)f'(a)$ \n

( صفحهي 45 )

\*\*\*

#### :ج روش هايي براي حل مسائل پارامتري

گاهي معادلهي يک تابع بر حسب يک يا چند پارامتر داده مي شود و براساس شرايطي كه تعيـين مـي شـود، محاسبهي پارامتر ها ، مد نظر است. نكاتي كه در اين قسمت ارائـه مـي شـوند، مـي تواننـد در حـل مـسائل پارامتري كمك نمايند . )1 هر نقطه ي عادي واقع بر منحني داراي يك خاصيت است و آن اين اسـت كـه مختـصاتش در معادلـه ي

منحني صدق مي كند. نقطهي عادي نقطه اي است كه هيچگونه ويژگي در مورد آن ذكر نشده باشد . 3 مثال : در تابع 13 2 1 − *mx* + *x* )− *m* = (*y* مقدار *m* را طوري بيابيد كه منحني اين تـابع از نقطـه ي

(2,3) بگذرد .

حل : نقطهي داده شده ، يک نقطهي عادي است لذا مختصات آن را در معادلهي تابع جايگزين مي كنيم.

$$
(\mathbf{y}, \mathbf{y}) \xrightarrow{\mathbf{y} = (m - \mathbf{y})\mathbf{x}^{\mathbf{y}} + \mathbf{y}m\mathbf{x} - \mathbf{y} \mathbf{x}} \mathbf{y} = (m - \mathbf{y})(\mathbf{y})^{\mathbf{y}} + \mathbf{y}m(\mathbf{y}) - \mathbf{y} \mathbf{y} \to \mathbf{y}m - \mathbf{y} + \mathbf{y}m = \mathbf{y}
$$
  
\n
$$
\rightarrow \mathbf{y}m = \mathbf{y} \Rightarrow m = \mathbf{y}
$$

)2 نقطهي ماگزيمم يا مينيمم داراي دو خاصيت مي باشد . الف) مانند يك نقطهي عادي در تابع صدق مي كند . ب) با فرض وجود مشتق مرتبهي اول در نقطهي داده شده ، به ازاء طول اين نقطه، مقدار مشتق مرتبهي اول ، برابر صفر مي شود. (0= ′*y*(

*y* = *x* + *ax* + *b* تـابع : مثـال <sup>3</sup> <sup>2</sup> داده شـده اسـت . مقـدار*b* و *a* را طـوري پيـدا كنيـد كـه نقطـهي (2,−4) *M* يكي از نقاط ماگزيمم يا مينيمم منحني باشد .

حل : ابتدا مختصات آن را در معادلهي تابع جايگزين مي كنيم.

$$
(\mathbf{y}, -\mathbf{y}) \xrightarrow{\mathbf{y} = \mathbf{x}^{\mathbf{y}} + a\mathbf{x}^{\mathbf{y}} + b} \rightarrow -\mathbf{y} = (\mathbf{y})^{\mathbf{y}} + a(\mathbf{y})^{\mathbf{y}} + b \rightarrow \mathbf{y}a + b = -\mathbf{y}
$$

چون اين نقطه، ماگزيمم يا مينيمم تابع است. لذا در مشتق مرتبهي اول نيز جايگزين مي كنيم .

$$
(\mathbf{y}, -\mathbf{y}) \xrightarrow{\mathbf{y}' = \mathbf{y} \mathbf{x}^{\mathsf{T}} + \mathbf{y} a \mathbf{x}} \rightarrow \mathbf{y} = \mathbf{y}(\mathbf{y})^{\mathsf{T}} + \mathbf{y} a(\mathbf{y}) \rightarrow \mathbf{y} + \mathbf{y} a = \mathbf{y} \rightarrow a = -\mathbf{y}
$$

( صفحهي 46 )

$$
a = -\mathbf{r} \xrightarrow{\mathbf{r}a+b=-\mathbf{r}} \mathbf{r}(-\mathbf{r}) + b = -\mathbf{r} \to b = \mathbf{r}
$$

)3 نقطهي عطف داراي دو خاصيت مي باشد . الف) مانند يك نقطهي عادي در تابع صدق مي كند . ب) با فرض وجود مشتق مرتبهي دوّم در نقطهي داده شده ، به ازاء طول اين نقطه مقدار مشتق مرتبهي دوّم، برابر صفر مي شود. (0= ′′*y*(  $y = x^\mathcal{F} + a x^\mathcal{F} + b x + c$  و داده شده است. مقدار  $c$  و  $b$  و  $a$  را طوري بيابيد كه نمودار تابع از مبدأ مختصات بگذرد و(1,1)*A* نقطهي عطف آن باشد . :حل  $(v, y)$   $\frac{y = x^{\mathsf{T}} + ax^{\mathsf{T}} + bx + c}{y}$   $\rightarrow$   $(v, z)$   $(v, z)$   $(v, z)$   $(v, z)$   $(v, z)$   $(v, z)$   $(v, z)$   $(v, z)$  $(1,1)$   $y=x^{\overline{r}}+ax^{\overline{r}}+bx+c$   $\rightarrow (1)^{\overline{r}}+a(1)^{\overline{r}}+b(1)+c$   $\overrightarrow{c}=\rightarrow a+b=\rightarrow$  $y = x^{\mathsf{T}} + ax^{\mathsf{T}} + bx + c \rightarrow y' = \mathsf{r}x^{\mathsf{T}} + \mathsf{r}ax + b \rightarrow y'' = \mathsf{r}x + \mathsf{r}a$ 1 1 0 6 1 2 3 <sup>6</sup> <sup>2</sup> → = + → = − ′′= + *a a y x a* ),( )( NO  $a + b = \frac{a = -\tau}{\tau} \to -\tau + b = \frac{\tau}{\tau} \to b = \tau$ )4 نقطهي تماس داراي دو خاصيت مي باشد . الف) مانند يك نقطهي عادي در تابع صدق مي كند . ب) با فرض وجود مشتق مرتبه ي اوّل در نقطه ي داده شده ، به ازاء طول اين نقطه مقدار مشتق مرتبه ي اوّل، برابر شيب خط مماس مي شود. ( *m* = ′*y*(  $\alpha$  مثال : تابع 1 $\alpha \star + x^* + y = a$  داده شده است. مقدار  $b$  و  $a$  را طوري بيابيد كه خط 8 $\alpha - x = 0$  در

نقطه اي به طول يك بر منحني تابع فوق مماس شود . :حل

$$
x = \sqrt{\frac{y = \Delta x - r}{\Delta x}} \quad y = \Delta(1) - r = r \rightarrow A(1, r)
$$

( صفحهي 47 )

(1,7) 
$$
\xrightarrow{y=ax^{\mathsf{v}}+bx+\mathsf{v}} \mathsf{y} = a(\mathsf{y})^{\mathsf{v}} + b(\mathsf{y}) + \mathsf{y} \to a + b = \mathsf{y}
$$
eliaz است. 
$$
\xrightarrow{y} \mathsf{z} = a\mathsf{z} \mathsf{z} \mathsf{z
$$

 9: منحني نمايش تابع *x n x m y* + + = محور طول ها را در نقطـه ي *A* و محـور عـرض هـا را در نقطـه -

ی 
$$
B
$$
قطع می کند.اگر معادلهی خط  $AB$  به صورت ۱ –  $x = y$  باشد. مقدار ۱۰ و ۱۰ را طوری بیابید که نمودار تابع از مبداً  
۱۰: تابع در جهی سوّمی بنویسید که لول یک دارای مینیممی برابر ۲– باشد.  
مختصات بگذرد و در نقله ای به طول یک دارای مینیممی برابر ۲– باشد.  
۱۱: تابع درجهی سوّمی بنویسید که (۸(۰,۴) نقطهی ماگزیمم و (۲(۱,۲) مرکز تقارن آن باشد.  
۱۴: تابع درجهی سوّمی بنویسید که (۸(۰,۴) نقطهی ماگزیمم و (۷(۱,۲) مرکز تقارن آن باشد.

توجه : در تابع درجهي سوم مركز تقارن همان نقطهي عطف مي باشد .

خرايب *a و b ر*ا در تابع  $f(x) = x^{\mathsf{T}} + a x + b$  طوري پيدا كنيد كه نقطهي (١,٢)، مينيمم نسبي **: ١٣** داشته باشد .

18 : مقدار 
$$
x
$$
 را طوری بیابید که خط مماس بر منحنی ۲ + ۲x + ۲x + ۷) و در نقطهی ۲ = x موازی  
محور طول ها باشد.  
10: د، ه، مید تاد د ده دیت مثالی نند که نقطهی داده شده، نقطامی عوانی آن داشد

**16 :** در هر مورد تابع درجه سوّمي مثال بزنيد كه نقطهي داده شده، نقطهي ء  $(7,7)$  الف: نقطهي  $(0,0)$  ب: نقطهي  $(1,0)$   $(0,1)$   $(0,0)$  د : نقطهي

( صفحهي 48 )

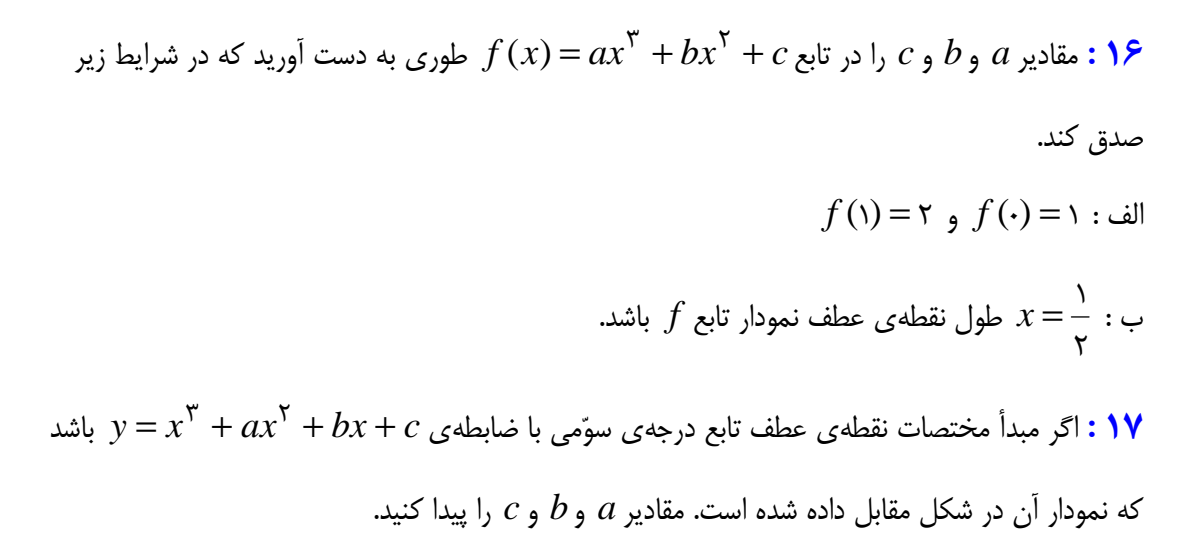

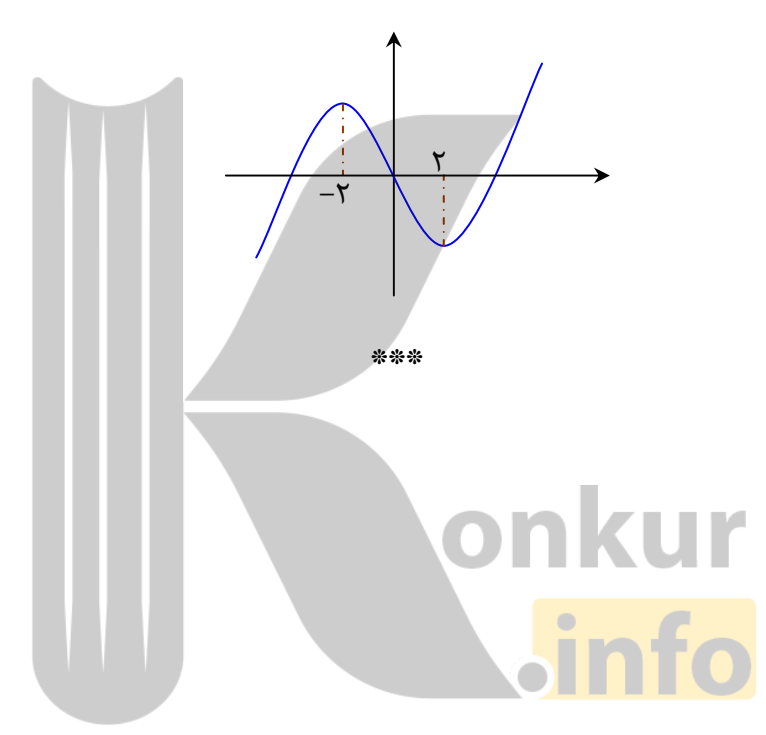

( صفحهي 49 )

#### :د حل مسائل بهينه سازي

در صنعت و اقتصاد فهميدن بيشترين سود، كمترين هزينه ، كمترين سطح ، كمترين فاصله، كمترين زمان و... بسيار مورد توجه قرار مي گيرد . هرگاه به دنبال كمترين يا بيشترين مقدار توابع باشـيم، مـي تـوان از مفهـوم مشتق تابع استفاده كنيم. براي حل اين قبيل مسائل، ابتدا با توجه به صورت مسئله تابعي يک متغيره تشكيل مي دهيم و ريشه هاي مشتق مرتبهي اوّل آن را تعيين مي كنيم و اگر لازم باشد، جدول تغييرات رسم كنيـد. توجه داشته باشيد كه فقط ريشه هايي را مي پذيريم كه شرايط مسئلهي را داشته باشند و در دامنهي اعتباري<sup>٬</sup> مسئله باشند.

مثال : مجموع دو عدد مثبت برابر 38 است. بيشترين مقدار ممكن براي حاصل ضرب آنها را بيابيد . :حل

 $x + y = r\lambda \rightarrow y = r\lambda - x$  $P = xy = x(\mathbf{Y} \wedge - x) = \mathbf{Y} \wedge x - x^{\mathbf{Y}}$ ٣٨  $P(x) = r\lambda x - x^{\gamma} \rightarrow P'(x) = r\lambda - rx \rightarrow \frac{P'(x)}{P(x)} \rightarrow r\lambda - rx = \lambda \rightarrow x = \frac{r\lambda}{P(x)}$  $\lambda$  $\mathsf{r}$ onkur  $Max(P) = \text{TA}(\text{A}) - (\text{A})^{\text{T}} = \text{TS}$ مثال : حاصل ضرب دو عدد مثبت 64 است. كمترين مقدار ممكن براي مجموع آنها را بيابيد . :حل

$$
x.y = \mathcal{F} \mathbf{F} \to y = \frac{\mathcal{F} \mathbf{F}}{x} \to S = x + y = x + \frac{\mathcal{F} \mathbf{F}}{x}
$$

 $\cdot \rightarrow x^{\dagger} = \epsilon \mathfrak{r} \rightarrow x = \pm x$ ۶۴  $\lambda$ ۶۴  $S^{\mathfrak{F}} \to S'(x) = 1 + \frac{-\mathfrak{F}^{\mathfrak{F}}}{x} - \frac{S'(x) = 1}{x} - \frac{\mathfrak{F}^{\mathfrak{F}}}{x} = 1 \to x^{\mathfrak{F}}$ ٢  $\ddot{\phantom{0}}$  $\frac{3(x)-1}{x} \rightarrow 0 \quad \frac{3(x)-1}{x} \rightarrow 0 \quad \frac{3(x)-1}{x} \rightarrow 0 \quad \frac{3(x)-1}{x} \rightarrow 0 \quad \frac{3(x)-1}{x} \rightarrow 0 \quad \frac{3(x)-1}{x} \rightarrow 0 \quad \frac{3(x)-1}{x} \rightarrow 0 \quad \frac{3(x)-1}{x} \rightarrow 0 \quad \frac{3(x)-1}{x} \rightarrow 0 \quad \frac{3(x)-1}{x} \rightarrow 0 \quad \frac{3(x)-1}{x} \rightarrow 0 \quad \frac{3(x)-1}{x} \rightarrow 0 \quad \frac{3(x)-1}{x} \rightarrow 0 \quad \frac{3(x)-1}{x} \rightarrow$ −  $= x + \frac{\xi \xi}{\ }$   $\to S'(x) = 1 + \frac{-\xi \xi}{\ }$   $\frac{S'(x) = 0}{\ }$   $\to 1 - \frac{\xi \xi}{\ } = 0 \to x^{\dagger} = \xi \xi \to x$  $x^7$  *x S x x*  $S(x) = x + \frac{\xi^{*}}{\xi} \rightarrow S'(x) = 1 + \frac{-\xi^{*}}{\xi} \frac{S'(x)}{\xi^{*}}$ با توجه به صورت مسئله فقط مقدار 8 = *x* قابل قبول است. پس 8  $\lambda$ ۶۴  $y = \frac{y}{y} =$ 

دامنهي اعتباري تابع، مجموعهي مقاديري است كه متغير در آنها با توجه به محدوديت هاي موجود، با معني باشد. براي مثال  $\cdot$ 2 وقتي گفته مي شود كه مساحت مربعي به ضلع *x* برابر *x*) = *x* (*f* مي باشد. دامنهي اعتباري اين تابع اين است كه *x* فقط يك عدد مثبت است.

 $\overline{a}$ 

( صفحهي 50 )

 $Min(S) = x + y = \lambda + \lambda = 8$ 

مثال : ورق فلزي مربع شكلي به طول ضلع 30 سانتي متر را در نظر بگيريد. مطابق شكل مي خواهيم از

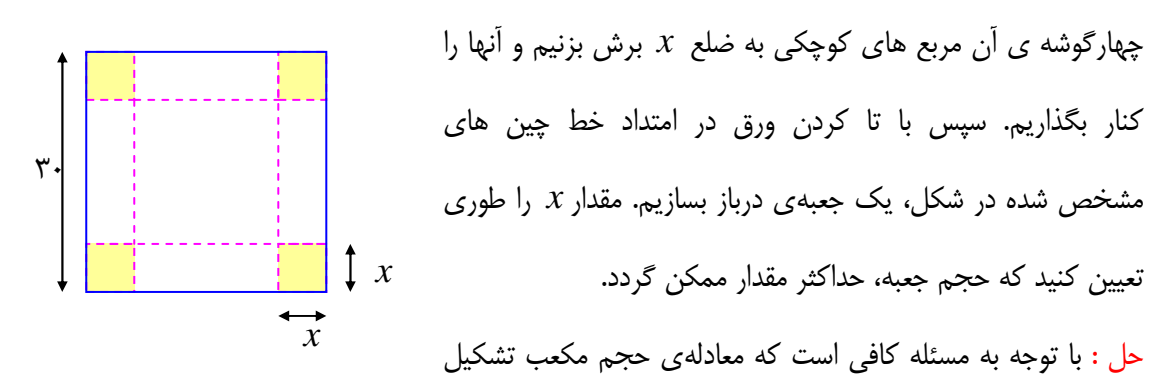

شده را دهيم .

حجم مكعب  $v(x) = x(\tau - \tau x)^{\tau}$  $\rightarrow v(x) = x(9 \cdots 7 \cdot x + 8x^7) = 9 \cdots x - 75 \cdot x^7 + 8x^7$ ;  $\rightarrow$   $\rightarrow$   $x < x < 8$  $\rightarrow v'(x) = 9 \cdots - 75 x + 15 x^5$  $v'(x) = \rightarrow 9 \rightarrow + \gamma^* x + \gamma x' = \rightarrow + \gamma^* x + \gamma x' = \rightarrow + \gamma^* x + x' = \rightarrow$  $\rightarrow$   $x^{\mathsf{T}}$  -  $\mathsf{Y} \cdot x$  +  $\mathsf{Y} \varphi$  =  $\cdot$   $\rightarrow$   $(x - \varphi)(x - \varphi)$  =  $\cdot$   $\rightarrow$   $x = \varphi$ ,  $x = \varphi$ و چون 15 = *x* خارج از دامنهي اعتباري تابع است، اين جواب قابل قبول نيست لذا. *x* 30 − 2*x* 30 − 2*x*

$$
Max(v) = v(\Delta) = \Delta(\mathbf{r} \cdot - \mathbf{r}(\Delta))^{\mathbf{r}} = \Delta(\mathbf{r} \cdot - \mathbf{r} \cdot \mathbf{r})^{\mathbf{r}} = \Delta(\mathbf{r} \cdot \mathbf{r}) = \mathbf{r} \cdot \mathbf{r} \cdot \mathbf{r} \cdot \mathbf{r} \cdot \mathbf{r}
$$

مثال : يك سازندهي قوطي مكعبي، براي بريدن مربع هاي همنهشت از چهار گوشه ورق هاي حلبي را به ابعاد 8 اينچ و 15 اينچ و ا ب لابردن چهار طرف آن، جعبه هاي سرباز مي سازد. اگر بخواهيم حجم قوطي هاي ساخته شده بيشترين مقدار ممكن باشد، طول ضلع مربع هايي كه بايد بريده شود، چقدر است؟

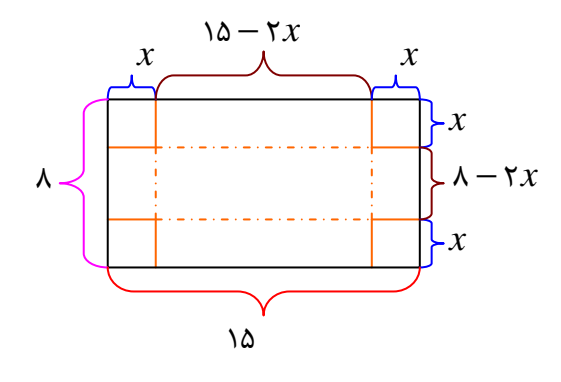

( صفحهي 51 )

:حل فرض كنيد كه طول ضلع مربعي كه از گوشه هاي مستطيل مفروض بريده مي شوند برحسب اينچ برابر *x* باشد .

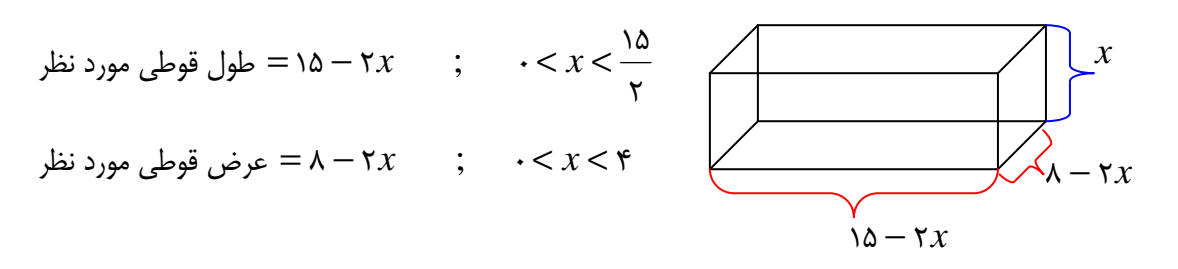

لذا حجم قوطي ايجاد شده به شكل زير است .

$$
v(x) = x(\Delta - \tau x)(\Delta - \tau x) = \tau x^{\top} - \tau z x^{\top} + \tau x
$$
  
\n
$$
v'(x) = \tau x^{\top} - \tau x + \tau y - \frac{v'(x) - \tau}{2} + \tau y - \tau y + \tau y - \tau z
$$
  
\n
$$
\frac{\tau y}{2} + \tau y - \tau y + \tau z = \tau \Rightarrow (\tau x - \Delta)(x - \epsilon) = \tau \Rightarrow x = \frac{\Delta}{\tau}, \quad x = \epsilon
$$
  
\n
$$
\Delta \tau = \tau z + \Delta \tau y
$$
  
\n
$$
= \frac{\Delta}{\tau} \tau z + \tau z + \tau z = \tau z + \Delta \tau z
$$
  
\n
$$
= \frac{\Delta}{\tau} \tau z + \tau z + \tau z = \tau z + \Delta \tau z + \tau z = \tau z + \Delta \tau z
$$
  
\n
$$
\Delta \tau = \tau z + \Delta \tau z + \tau z = \tau z + \Delta \tau z + \tau z = \tau z + \Delta \tau z = \tau z + \Delta \tau z + \tau z = \tau z + \Delta \tau z + \tau z = \tau z + \
$$

$$
\neg \colon \mathcal{L}
$$

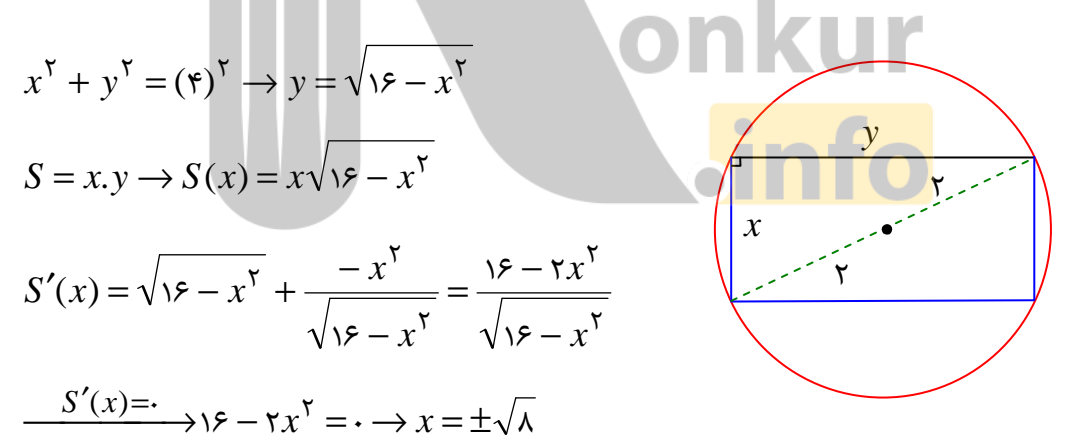

 $Max(S)$ با توجه به صورت مسئله واضح است كه فقط جواب  $\sqrt{\lambda}$  =  $x$  قابل قبول است. لذا  $x$ 

مثال : حجم بزرگترين مخروط دواري را بيابيد كه درون كره اي به شعاع 5 محاط شده باشد .

:حل قرار مي دهيم *r* = *AO* پـس 5 − *h* = *OA* − *AH* = *OH* لـذا در مثلـث *OBH* مـي تـوان نوشت :

( صفحهي 52 )

$$
OH^{r} + BH^{r} = OB^{r} \rightarrow (h - \Delta)^{r} + r^{r} = r\Delta
$$
\n
$$
\rightarrow r^{r} = r\Delta h - h^{r}
$$
\n
$$
v = \frac{1}{r} \pi r^{r} h \rightarrow v(h) = \frac{1}{r} \pi (r \cdot h - h^{r}) h = \frac{1}{r} \pi (r \cdot h^{r} - h^{r})
$$
\n
$$
\rightarrow v'(h) = \frac{1}{r} \pi (r \cdot h - r h^{r}) \rightarrow v'(h) = \frac{1}{r} \pi (r \cdot h - r h^{r}) = \frac{1}{r} \pi (r \cdot h - r h^{r})
$$
\n
$$
\rightarrow h = r(\frac{1}{r}) \quad h = \frac{1}{r}
$$
\n
$$
\rightarrow Max(v) = \frac{1}{r} \pi (r \cdot (\frac{1}{r})^{r} - (\frac{1}{r})^{r}) = \frac{1}{r} \frac{1}{r} \frac{1}{r} \frac{1}{r} \frac{1}{r} \frac{1}{r} \frac{1}{r} \frac{1}{r} = r \frac{1}{r} \frac{1}{r} \frac{1}{r} \frac{1}{r} \frac{1}{r} \frac{1}{r} \frac{1}{r} \frac{1}{r} = r \frac{1}{r} \frac{1}{r} \frac
$$

حل : فرض كنيم كه نقطهى  $A(\alpha,\beta)$  نزديكترين نقطهي منحني  $\mathfrak{X}=\mathfrak{k}$  از نقطـهي  $M(\mathfrak{f},\cdot)$  باشـد. پس :

$$
\beta^{\tau} = \tau \alpha \qquad y^{\tau} = \tau x
$$
  
\n
$$
d = \sqrt{(\alpha - \tau)^{\tau} + (\beta - \tau)^{\tau}} = \sqrt{\alpha^{\tau} - \lambda \alpha + \nu \gamma + \beta^{\tau}}
$$
  
\n
$$
\rightarrow d(\alpha) = \sqrt{\alpha^{\tau} - \lambda \alpha + \nu \gamma + \tau \alpha} = \sqrt{\alpha^{\tau} - \tau \alpha + \nu \gamma}
$$
  
\n
$$
d'(\alpha) = \frac{\tau \alpha - \tau}{\tau \sqrt{\alpha^{\tau} - \tau \alpha + \nu \gamma}} = \frac{\alpha - \tau}{\sqrt{\alpha^{\tau} - \tau \alpha + \nu \gamma}}
$$
  
\n
$$
\rightarrow \frac{d'(\alpha) = \lambda \sqrt{\alpha^{\tau} - \tau \alpha + \nu \gamma}}{\sqrt{\alpha^{\tau} - \tau \alpha + \nu \gamma}}
$$
  
\n
$$
\rightarrow \frac{d'(\alpha) = \lambda \sqrt{\alpha^{\tau} - \tau \alpha + \nu \gamma}}{\sqrt{\alpha^{\tau} - \tau \alpha + \nu \gamma}}
$$

مثال : در كره اي به شعاع *R* يك استوانه محاط كرده ايم. شعاع قاعده و ارتفاع استوانه را طوري به دست آوريد كه حجم استوانه، بيشترين مقدار ممكن را داشته باشد .

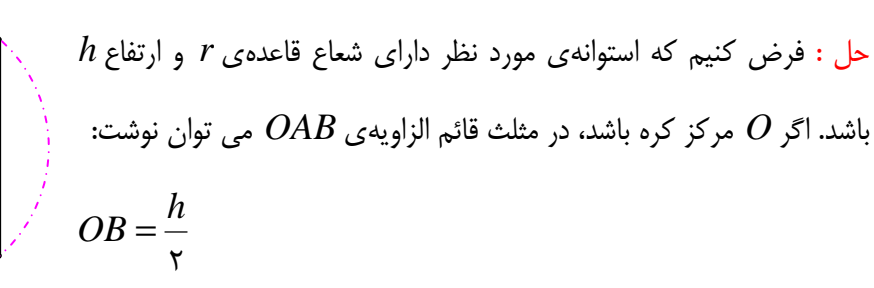

*B O A R r*

( صفحهي 53 )

$$
AB^{\mathsf{T}} + OB^{\mathsf{T}} = OA^{\mathsf{T}} \to r^{\mathsf{T}} + \left(\frac{h}{\mathsf{T}}\right)^{\mathsf{T}} = R^{\mathsf{T}} \to r^{\mathsf{T}} = R^{\mathsf{T}} - \frac{h^{\mathsf{T}}}{\mathsf{T}}
$$

لذا حجم استوانهي ايجاد شده به شكل زير است .

$$
v = \pi r^{Y}h
$$
  
\n
$$
\Rightarrow v(h) = \pi R^{Y} - \frac{h^{Y}}{r}h = \pi R^{Y}h - \frac{\pi}{r}h^{Y} \qquad ; \qquad \therefore h < rR
$$
  
\n
$$
\Rightarrow v'(h) = \pi R^{Y} - \frac{r\pi}{r}h^{Y} - \frac{v'(h) = r}{r} \qquad \Rightarrow \pi R^{Y} - \frac{r\pi}{r}h^{Y} = r \Rightarrow \pi R^{Y} = \frac{r\pi}{r}h^{Y}
$$
  
\n
$$
\Rightarrow \frac{r}{r}R^{Y} = h^{Y} \Rightarrow h = \frac{r\sqrt{r}}{r}R
$$
  
\n
$$
r^{Y} = R^{Y} - \frac{1}{r}h^{Y} = R^{Y} - \frac{1}{r}(\frac{r}{r}R^{Y}) = R^{Y} - \frac{1}{r}R^{Y} = \frac{r}{r}R^{Y} \Rightarrow r = \frac{r}{r}R
$$
  
\n
$$
\Rightarrow \frac{1}{r}R^{Y} = \frac{1}{r}h^{Y} = \frac{1}{r}(\frac{r}{r}R^{Y}) = R^{Y} - \frac{1}{r}R^{Y} = \frac{r}{r}R^{Y} \Rightarrow r = \frac{r}{r}R
$$
  
\n
$$
\Rightarrow \frac{1}{r}R^{Y} = \frac{1}{r} \Rightarrow \frac{1}{r}R^{Y} = \frac{1}{r}R^{Y} \Rightarrow r = \frac{r}{r}R
$$
  
\n
$$
\Rightarrow \frac{1}{r}R^{Y} = \frac{1}{r} \Rightarrow \frac{1}{r}R^{Y} = \frac{1}{r} \Rightarrow \frac{1}{r}R^{Y} \Rightarrow r = \frac{1}{r}R
$$
  
\n
$$
\Rightarrow \frac{1}{r}R^{Y} = \frac{1}{r} \Rightarrow \frac{1}{r}R^{Y} = \frac{1}{r} \Rightarrow \frac{1}{r}R^{Y} = \frac{1}{r} \Rightarrow \frac{1}{r}R^{Y} = \frac{1}{r} \Rightarrow \frac{1}{r}R^{Y} = \frac{1}{r} \Rightarrow \frac{1}{r}R^{Y} = \frac{1}{r} \Rightarrow \frac{1}{r}R^{Y} = \frac{1}{r} \Rightarrow \frac{1}{r}R^{Y} = \frac{1}{r} \Rightarrow \frac{1}{r}R^{Y} =
$$

( صفحهي 54 )

مثال : در برخي بناهاي تاريخي كشورمان پنجره هايي وجود دارد كه به شكل يك مستطيل و نيم دايره اي بر روي آن مي باشد. به طوري كه قطر نيم دايره برابر با پهناي مستطيل است. اگر محيط يك چنين پنجره اي ۴/۵ متر باشد. ابعاد آن را طوري بيابيد كه بيشترين نوردهي را داشته باشد.

 :حل كافي است بيشترين مساحت پنجره را بدست آوريم. اين مساحت برابر مجموع مساحت هاي نيم دايره و مستطيل است.

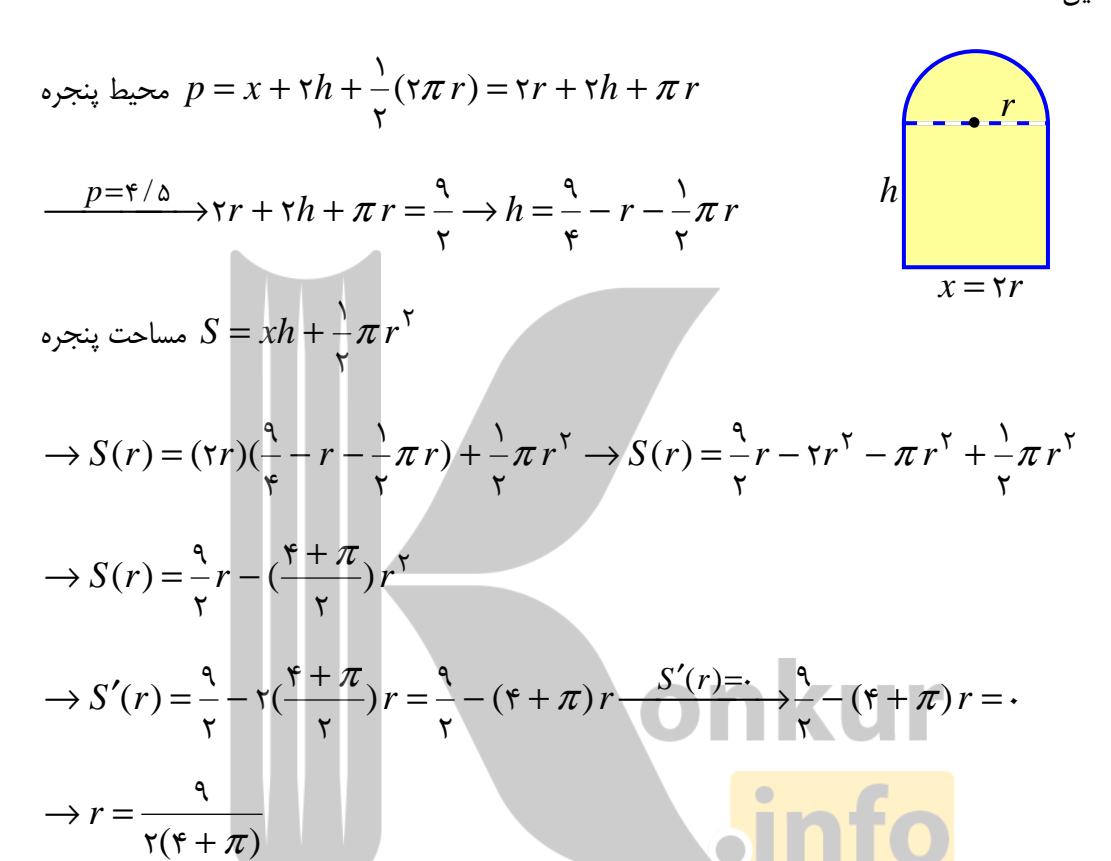

: لذا

$$
r = \frac{q}{\gamma(\tau + \pi)}
$$
\n
$$
r = \frac{q}{\gamma(\tau + \pi)}
$$
\n
$$
x = \tau r = \tau \times \frac{q}{\gamma(\tau + \pi)} = \frac{q}{\tau + \pi}
$$
\n
$$
h = \frac{q}{\tau} - r - \frac{1}{\tau} \pi r
$$
\n
$$
h = \frac{q}{\tau} - \frac{q}{\gamma(\tau + \pi)} - \frac{1}{\tau} \pi \left(\frac{q}{\gamma(\tau + \pi)}\right) = \frac{q}{\tau} - \frac{q}{\gamma(\tau + \pi)} - \frac{q\pi}{\gamma(\tau + \pi)}
$$

( صفحهي 55 )

مثال : مي خواهيم كنار يك رودخانه يك محوطه به شكل مثلث متساوي الساقين را نرده كشي كنيم. اگر تنها هزينهي100 متر نرده را در اختيار داشته باشيم، در اين صورت بيشترين مساحت ممكن براي اين مثلث چقدر خواهد بود؟

:حل با توجه به شكل مقابل و نظر به اينكه محوطه كنار رودخانه ساخته مي شود، پس :

$$
y + y = \cdots \rightarrow \tau y = \cdots \rightarrow y = \delta.
$$
\n
$$
y + y = \cdots \rightarrow \tau y = \cdots \rightarrow y = \delta.
$$
\n
$$
x^{\tau} + h^{\tau} = y^{\tau} \xrightarrow{y = \delta} x^{\tau} + h^{\tau} = \tau \delta...
$$
\n
$$
S = \frac{1}{\tau}(\tau x)h = x\sqrt{\tau \delta} \xrightarrow{x \tau} \qquad ; \qquad \cdot < x < \delta.
$$
\n
$$
S' = \sqrt{\tau \delta} \xrightarrow{x \tau} + \frac{-\tau x}{\tau \sqrt{\tau \delta} \xrightarrow{x \tau} \qquad ; \qquad \cdot < x < \delta.
$$
\n
$$
S' = \sqrt{\tau \delta} \xrightarrow{x \tau} + \frac{-\tau x}{\tau \sqrt{\tau \delta} \xrightarrow{x \tau} \qquad ; \qquad \cdot < x < \delta.
$$
\n
$$
S' = \sqrt{\tau \delta} \xrightarrow{x \tau} + \frac{-\tau x}{\sqrt{\tau \delta} \xrightarrow{x \tau} \qquad ; \qquad \cdot < \pi \delta.
$$
\n
$$
S' = \frac{x^{\tau}}{\sqrt{\tau \delta} \xrightarrow{x \tau} \qquad \cdot < x^{\tau}} = \frac{x^{\tau}}{\sqrt{\tau \delta} \xrightarrow{x \tau} \qquad ; \qquad \cdot < \pi \delta.
$$
\n
$$
S = x\sqrt{\tau \delta} \xrightarrow{x \tau} = \tau \delta \xrightarrow{x \tau} \qquad \cdot < \pi \delta.
$$
\n
$$
S = x\sqrt{\tau \delta} \xrightarrow{x \tau} \qquad \cdot < \pi \delta.
$$
\n
$$
S = \tau \delta \sqrt{\tau} \times \tau \delta \sqrt{\tau} = \tau \delta.
$$
\n
$$
T = \frac{\tau \delta \sqrt{\tau \delta} \times \sqrt{\tau \delta} \xrightarrow{x \tau} \qquad \cdot < \frac{\tau \delta}{\sqrt{\tau \delta}}}{\sqrt{\tau \delta} \xrightarrow{x \tau} \qquad \cdot < \frac{\tau \delta}{\sqrt{\tau \delta}}}
$$
\n
$$
S = \frac{\tau \delta \sqrt{\tau \times \tau \delta}}{\sqrt{\tau \delta}} = \frac{\tau \delta}{\sqrt{\tau \delta} \xrightarrow{x \tau} \qquad \cdot < \frac{\tau \delta}{\sqrt{\tau \delta
$$

$$
:\mathfrak{g}_{\mathfrak{m}}\text{ and }\mathfrak{sin}\theta=\mathfrak{m}\text{ and }\mathfrak{m}\text{ and }\math
$$

 $(\Delta \cdot)(\Delta \cdot)(1) = 18.5$  $\mathsf{r}$  $\lambda$  $Max(S) = -(\Delta \cdot)(\Delta \cdot)(\Delta) =$ مثال : نشان دهيد كه در بين همه ي مثلث هاي متساوي الساقيني كه محيط يكساني دارند، مثلث متـساوي الاضلاع داراي بيشترين مساحت است .

( صفحهي 56 )

$$
a^{r} = h^{r} + (\frac{b}{r})^{r} \rightarrow h = \sqrt{a^{r} - \frac{b}{r}} \quad (*)
$$
\n
$$
P = a + a + b \rightarrow b = P - ra \rightarrow b^{r} = P^{r} - rPa + ra^{r} \quad (*)
$$
\n
$$
(\cdot), (\tau) \rightarrow h = \sqrt{a^{r} - \frac{1}{r}(P^{r} - rPa + ra^{r})} \rightarrow h = \sqrt{Pa - \frac{1}{r}P^{r}} \quad \Longleftrightarrow
$$
\n
$$
S = \frac{1}{r}bh = \frac{1}{r}(P - ra)\sqrt{Pa - \frac{1}{r}P^{r}} \rightarrow S(a) = \frac{1}{r}(P - ra)\sqrt{Pa - \frac{1}{r}P^{r}}
$$
\n
$$
S'(a) = (-\frac{1}{r})\sqrt{Pa - \frac{1}{r}P^{r}} + \frac{1}{r}(P - ra) \times \frac{P}{r\sqrt{Pa - \frac{1}{r}P^{r}}}
$$
\n
$$
= \frac{-rPa + \frac{1}{r}P^{r} + \frac{1}{r}P^{r} - Pa}{r\sqrt{Pa - \frac{1}{r}P^{r}}}
$$
\n
$$
S'(a) = \frac{P^{r} - rPa}{r\sqrt{Pa - \frac{1}{r}P^{r}}}
$$
\n
$$
S'(a) = \frac{P^{r} - rPa}{r\sqrt{Pa - \frac{1}{r}P^{r}}}
$$
\n
$$
S'(a) = \frac{P^{r} - rPa}{r\sqrt{Pa - \frac{1}{r}P^{r}}}
$$
\n
$$
S'(a) = \frac{P^{r} - rPa}{r\sqrt{Pa - \frac{1}{r}P^{r}}}
$$
\n
$$
P = r a \frac{P = ra + b}{r\sqrt{Pa - \frac{1}{r}P^{r}}}
$$

يعني مثلث متساوي الاضلاع است .

\*\*\*

#### تمرين براي حل :

- 18 : مجموع دو عدد مثبت برابر 8 است. بزرگترين مقدار ممكن براي حاصل ضرب آنها را پيدا كنيد .
	- 19 : اگر داشته باشيم240 = *y* 4 + *x*3 ماگزيمم مقدار *xy* را بيابيد .
	- 20: حاصل ضرب دو عدد مثبت 24 است، كمترين مجموع اين دو عدد را پيدا كنيد .
	- 21: دو عدد حقيقي بيابيد كه تفاضل آنها 10 باشد و حاصل ضرب آنها كمترين مقدار ممكن گردد .

( صفحهي 57 )

22 : ثابت كنيد كه در بين تمام مستطيل هاي با محيط ثابت، مستطيلي كه طـول و عـرض آن هـم انـدازه باشند، بيشترين مساحت را دارد .

23 : يك مستطيل در يك نيم دايره محاط شده است . اگر شعاع دايره، 4 سانتي متـر باشـد، طـول و عـرض مستطيل را طوري به دست آوريد كه مساحت آن بيشترين مقدار ممكن باشد.

25 : در شكل زير يك مستطيل به محور هاي مختصات وخط−1 = *x* − *y* 2 محدود شده است، بيـشترين مساحت مستطيل را به دست آوريد .

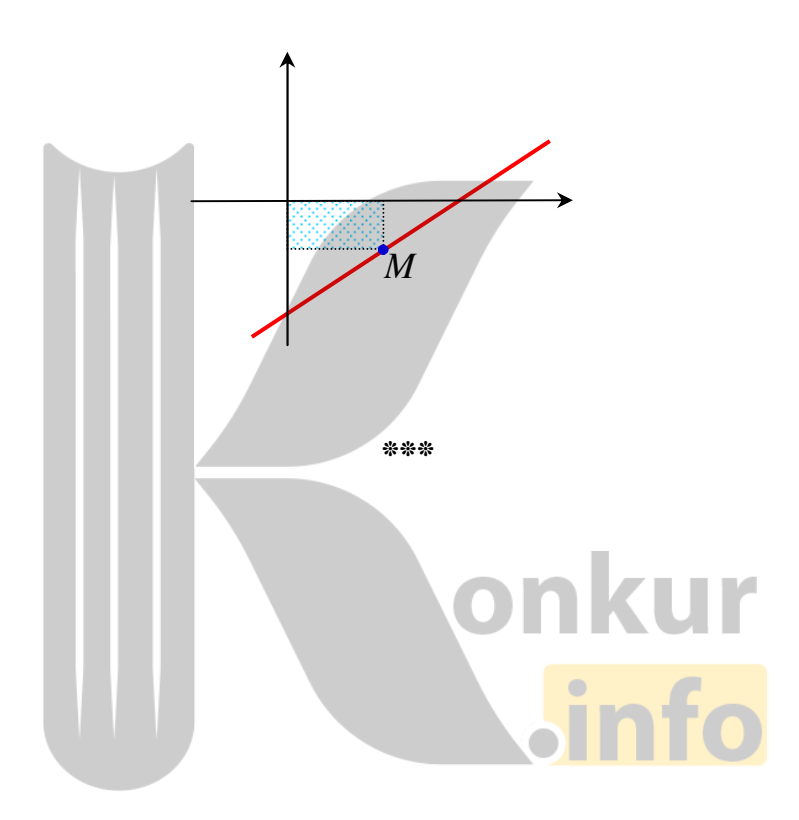

( صفحهي 58 )

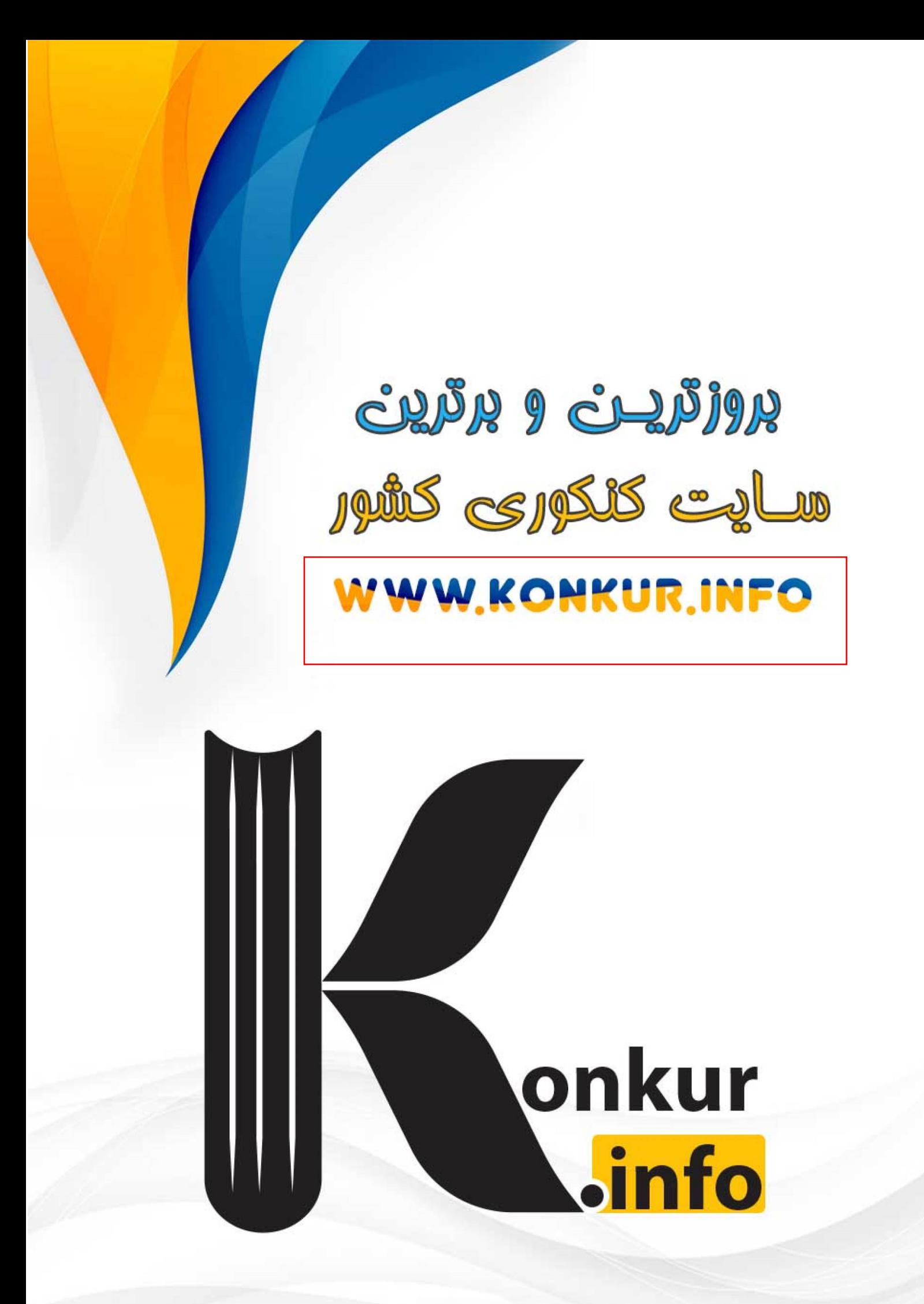